# Автономная некоммерческая организация высшего образования «МОСКОВСКИЙ МЕЖДУНАРОДНЫЙ УНИВЕРСИТЕТ»

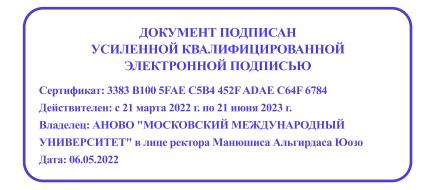

# Рабочая программа дисциплины

# **Информационные технологии в менеджменте**

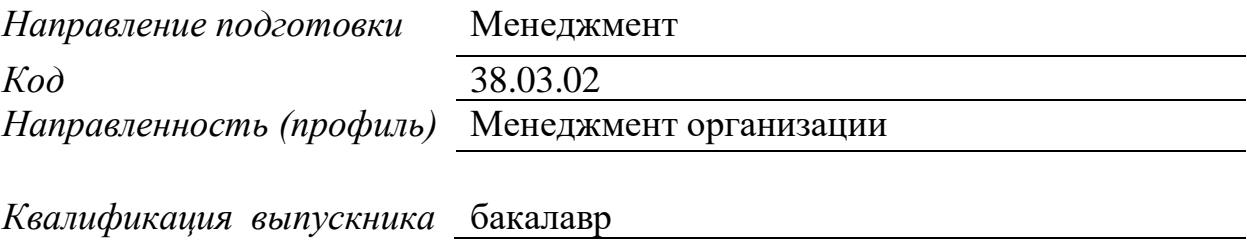

Москва 2021 г.

**1. Перечень кодов компетенций, формируемых дисциплиной в процессе освоения образовательной программы**

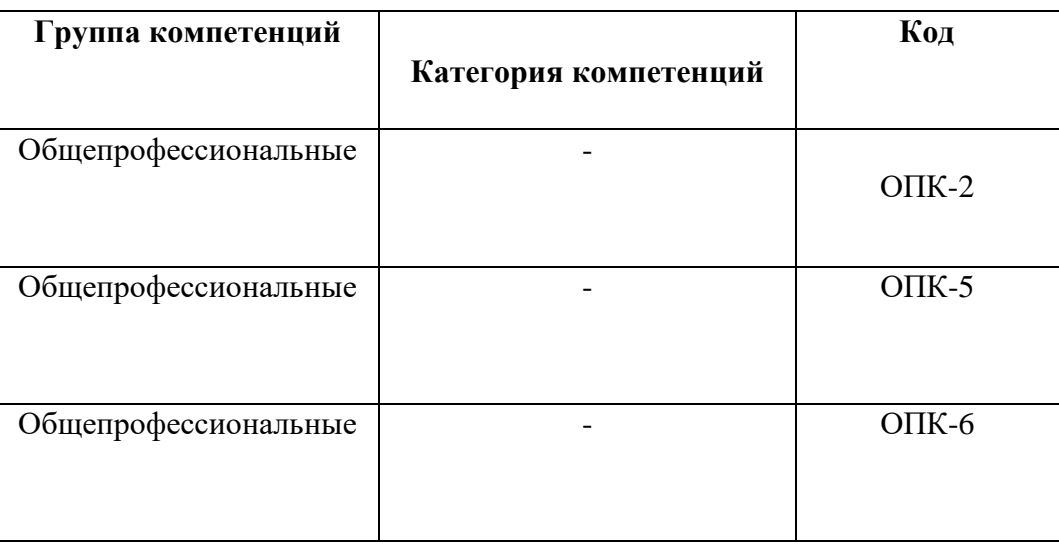

# 2. **Компетенции и индикаторы их достижения**

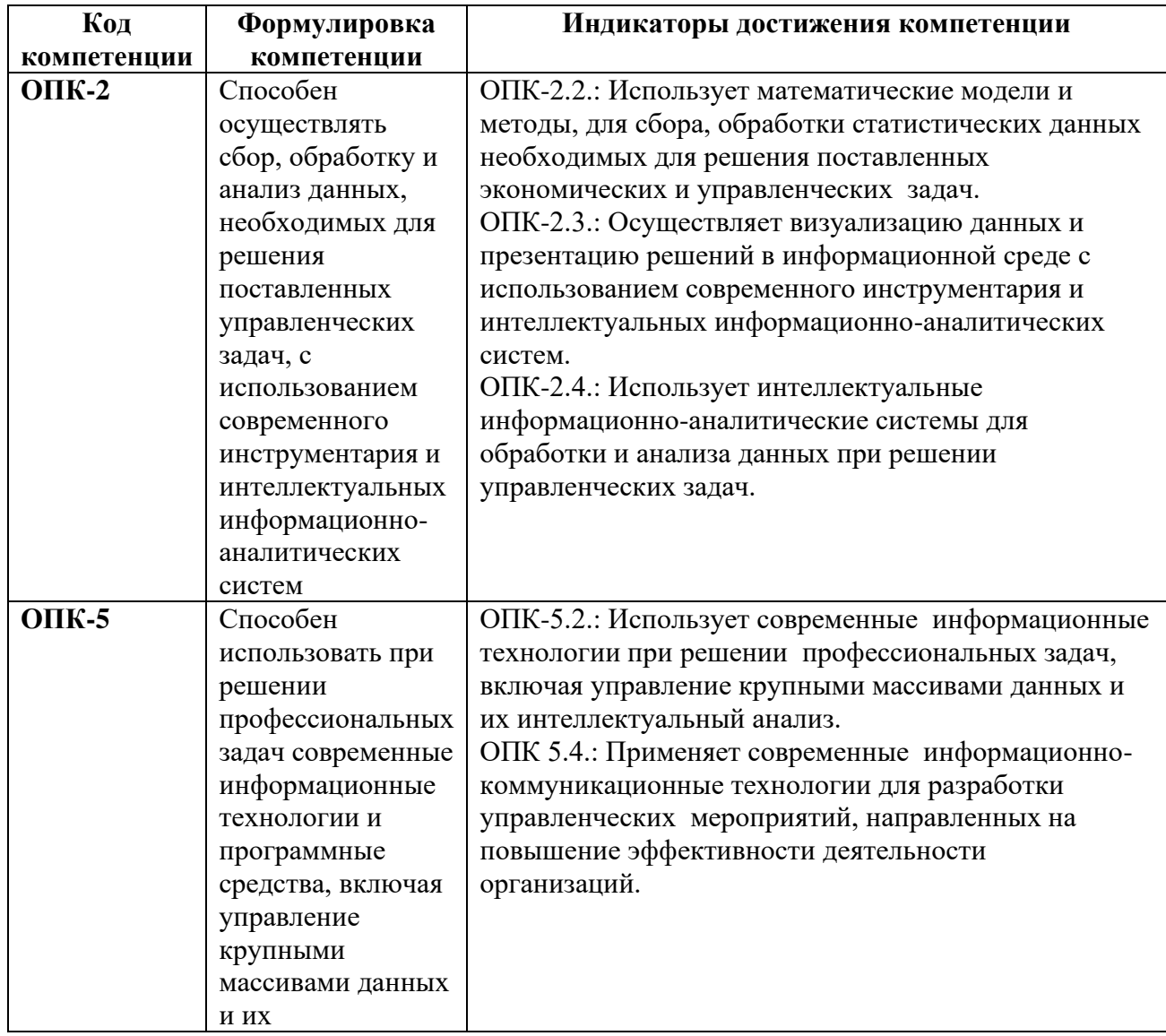

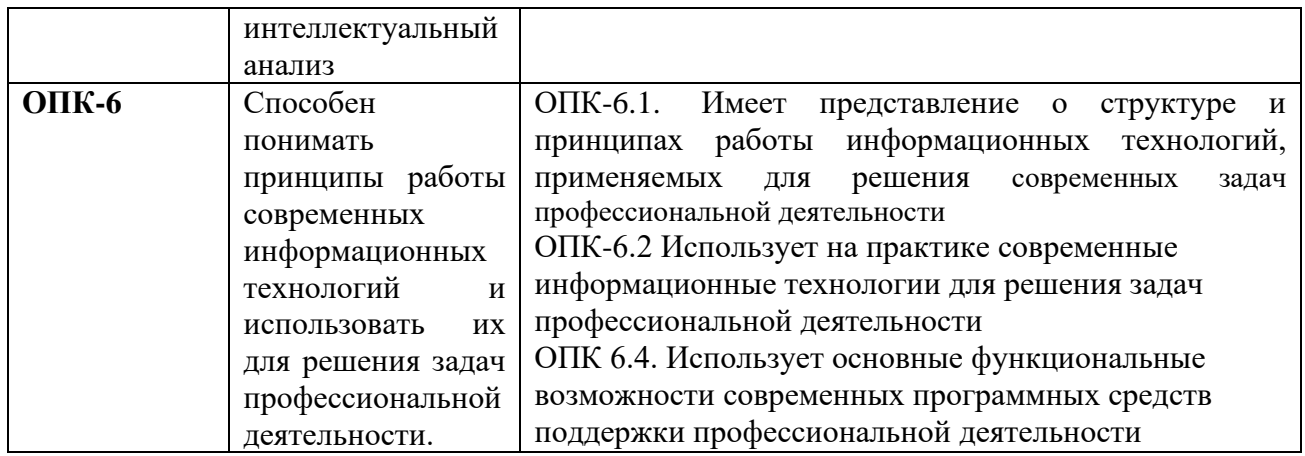

# 3. Описание планируемых результатов обучения по дисциплине

3.1. Описание планируемых результатов обучения по дисциплине

Планируемые результаты обучения по дисциплине представлены дескрипторами (знания, умения, навыки).

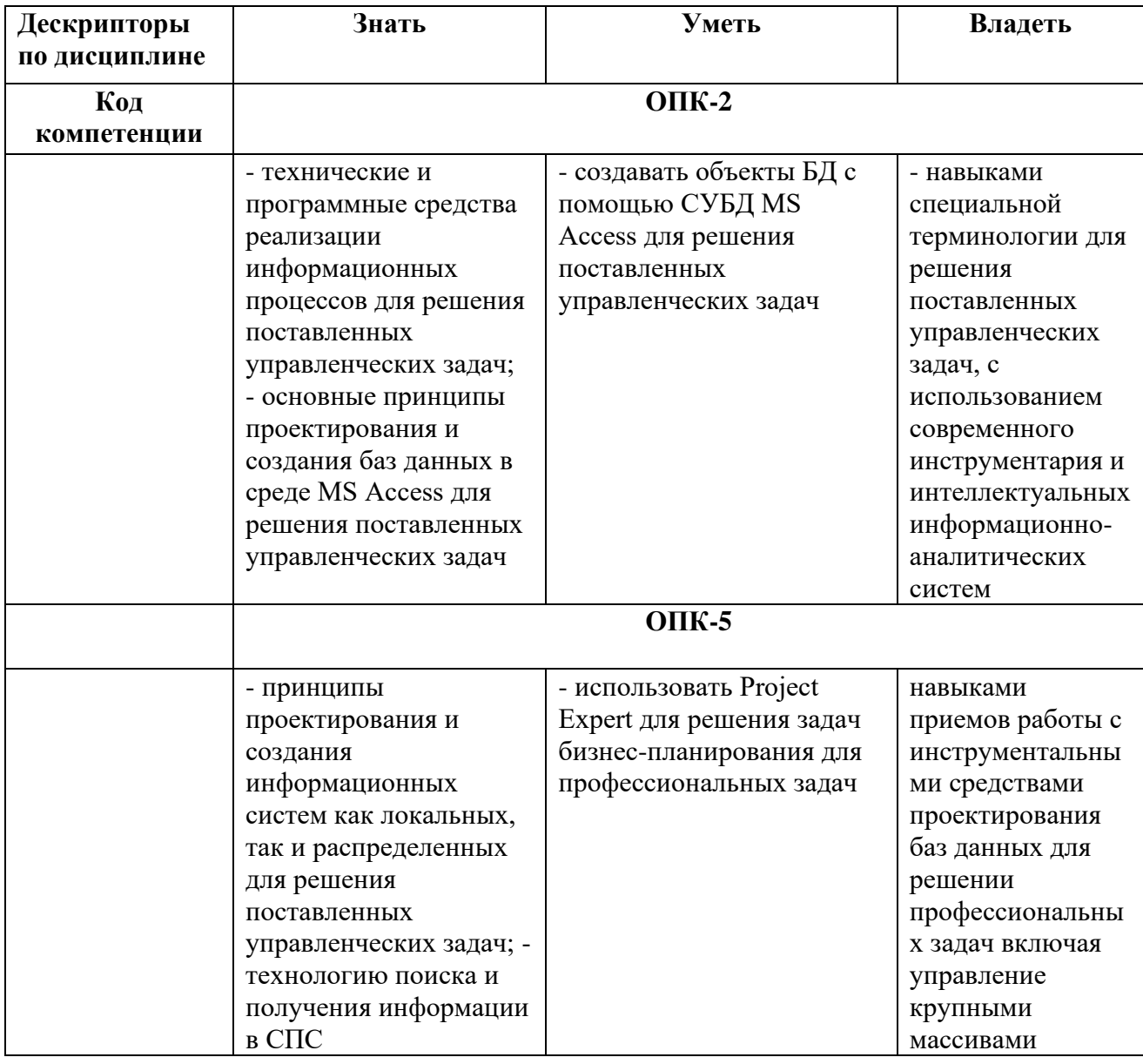

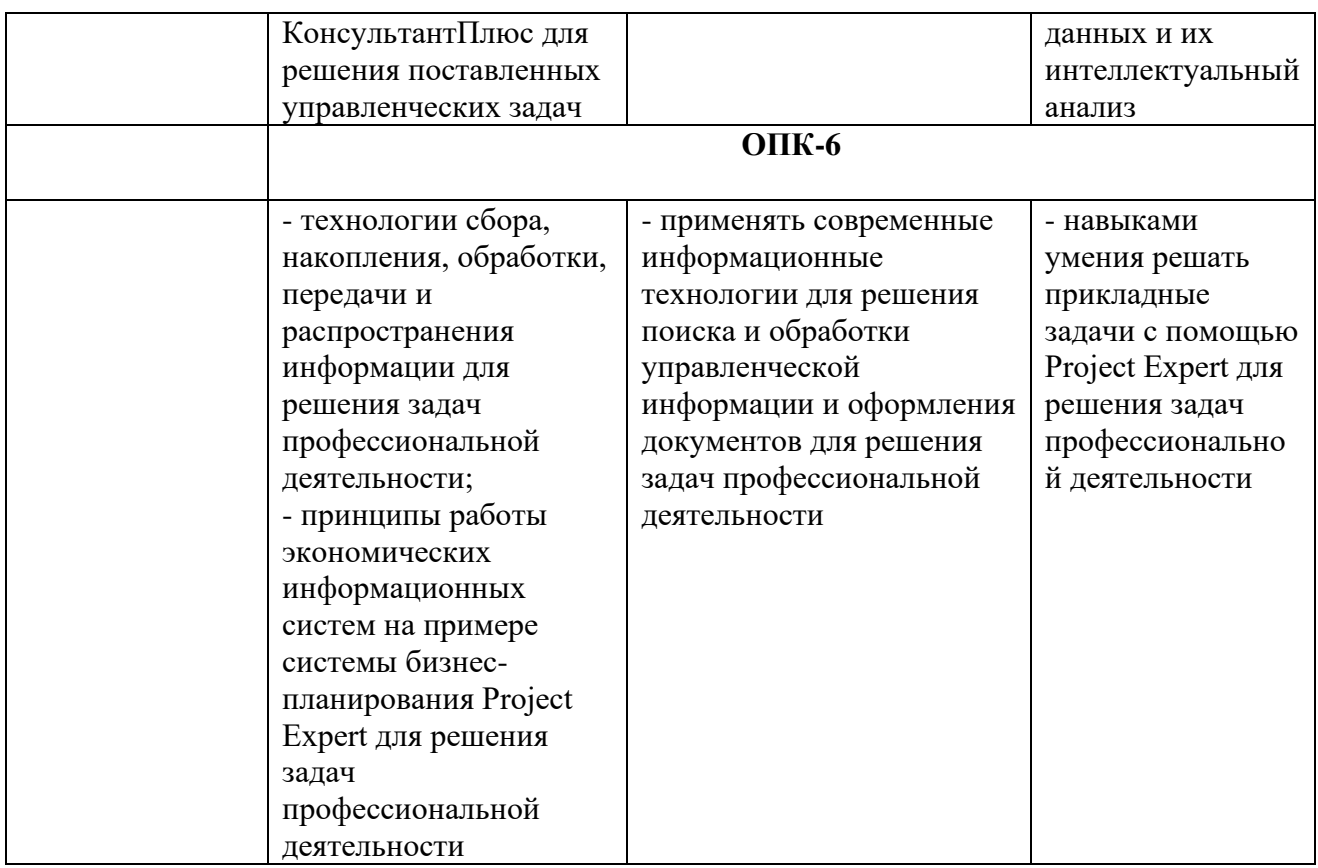

# **4. Место дисциплины (модуля) в структуре образовательной программы**

Дисциплина относится к обязательной части учебного плана ОПОП.

Данная дисциплина взаимосвязана с другими дисциплинами: «Математика», «Статистика», «Управление проектами» «Мировые информационные ресурсы», «Электронный бизнес и Интернет-технологии».

В рамках освоения программы бакалавриата выпускники готовятся к решению задач профессиональной деятельности следующих типов: информационно-аналитический, организационно-управленческий.

Профиль (направленность) программы установлена путем ее ориентации на сферу профессиональной деятельности выпускников: Менеджмент организации.

## **5. Объем дисциплины**

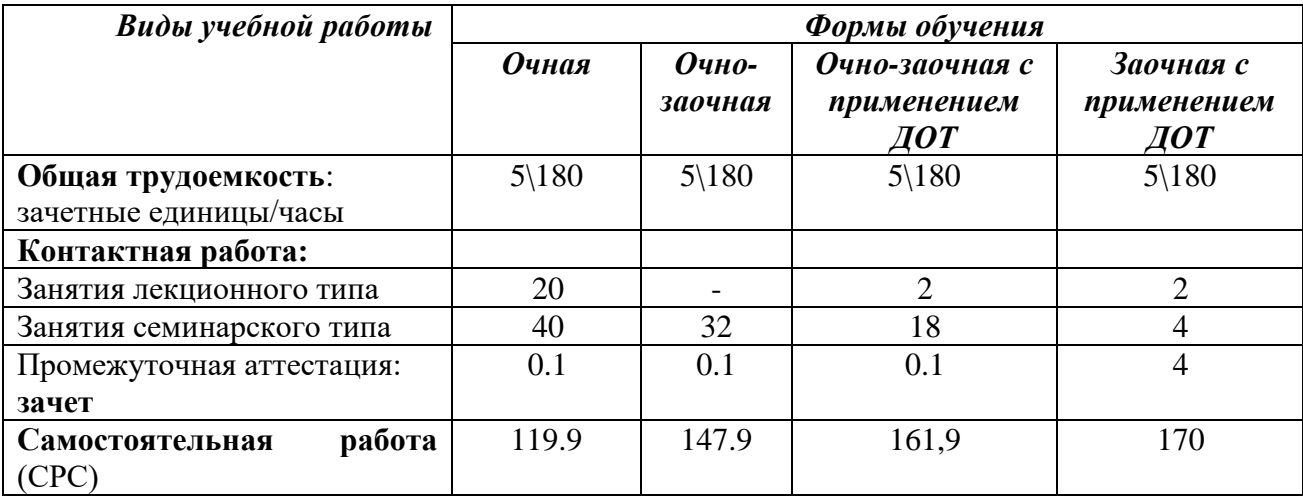

# 6. Содержание дисциплины (модуля), структурированное по темам / разделам с указанием отведенного на них количества академических часов и видов учебных занятий

# 6.1. Распределение часов по разделам/темам и видам работы

## 6.1.1. Очная форма обучения

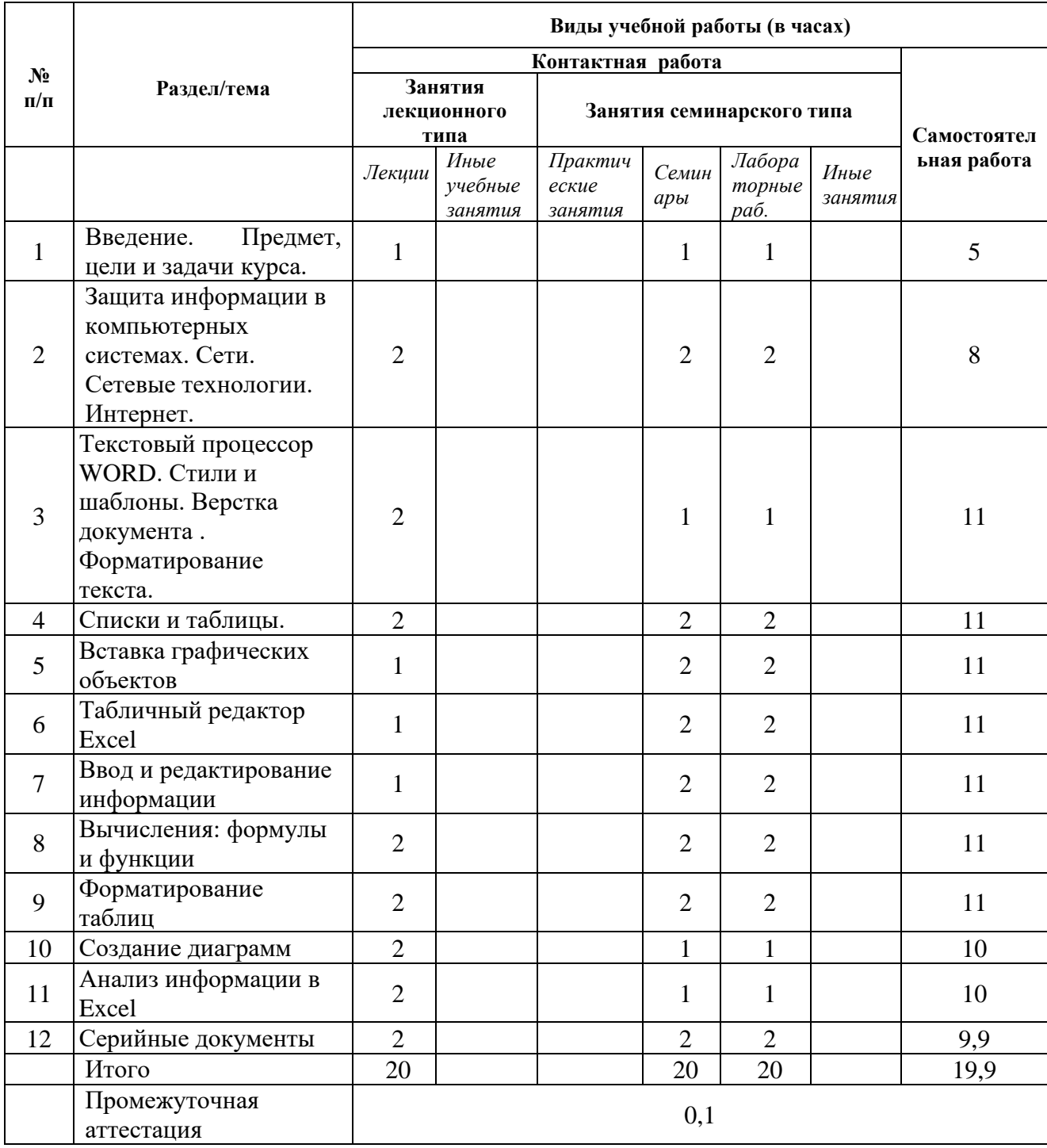

# 6.1.2 Очно-заочная форма обучения

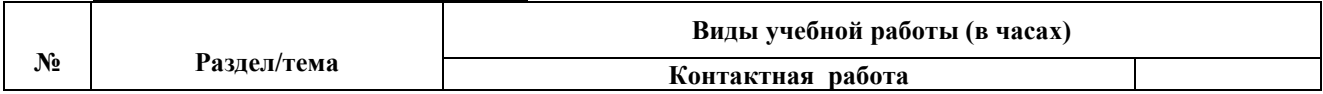

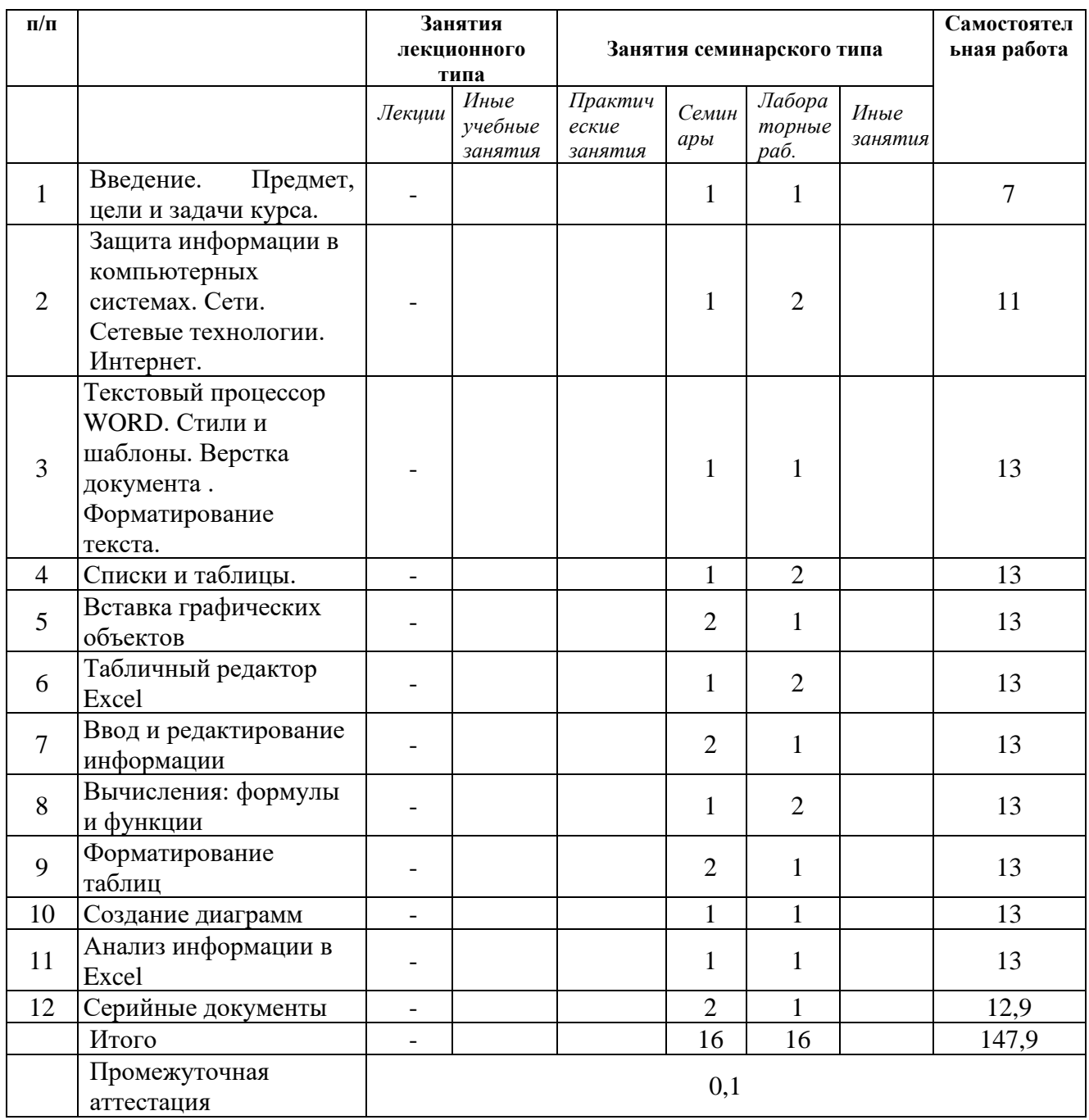

# 6.1.3 Очно-заочная форма обучения с применением ДОТ

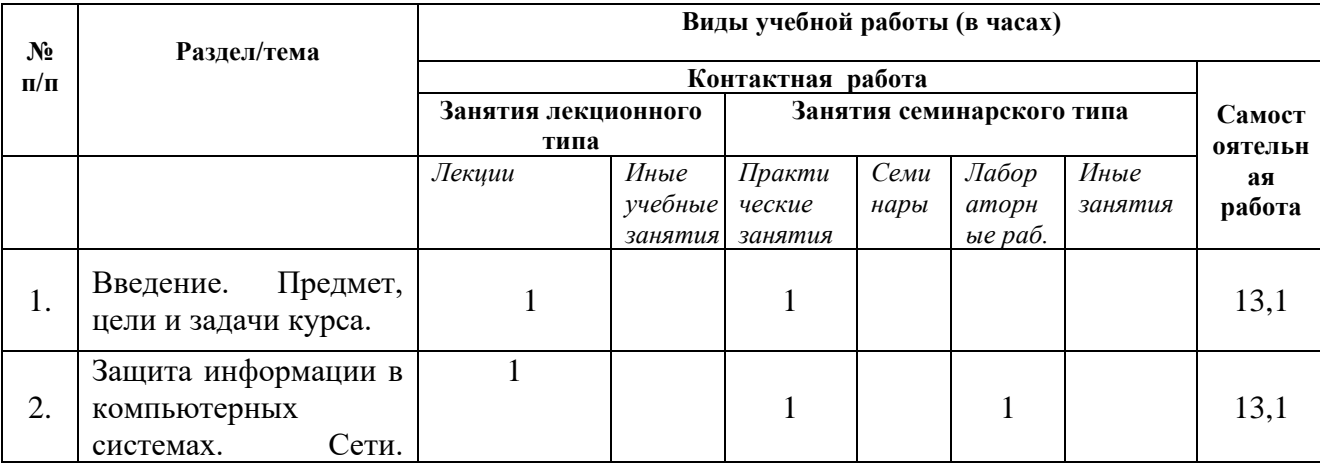

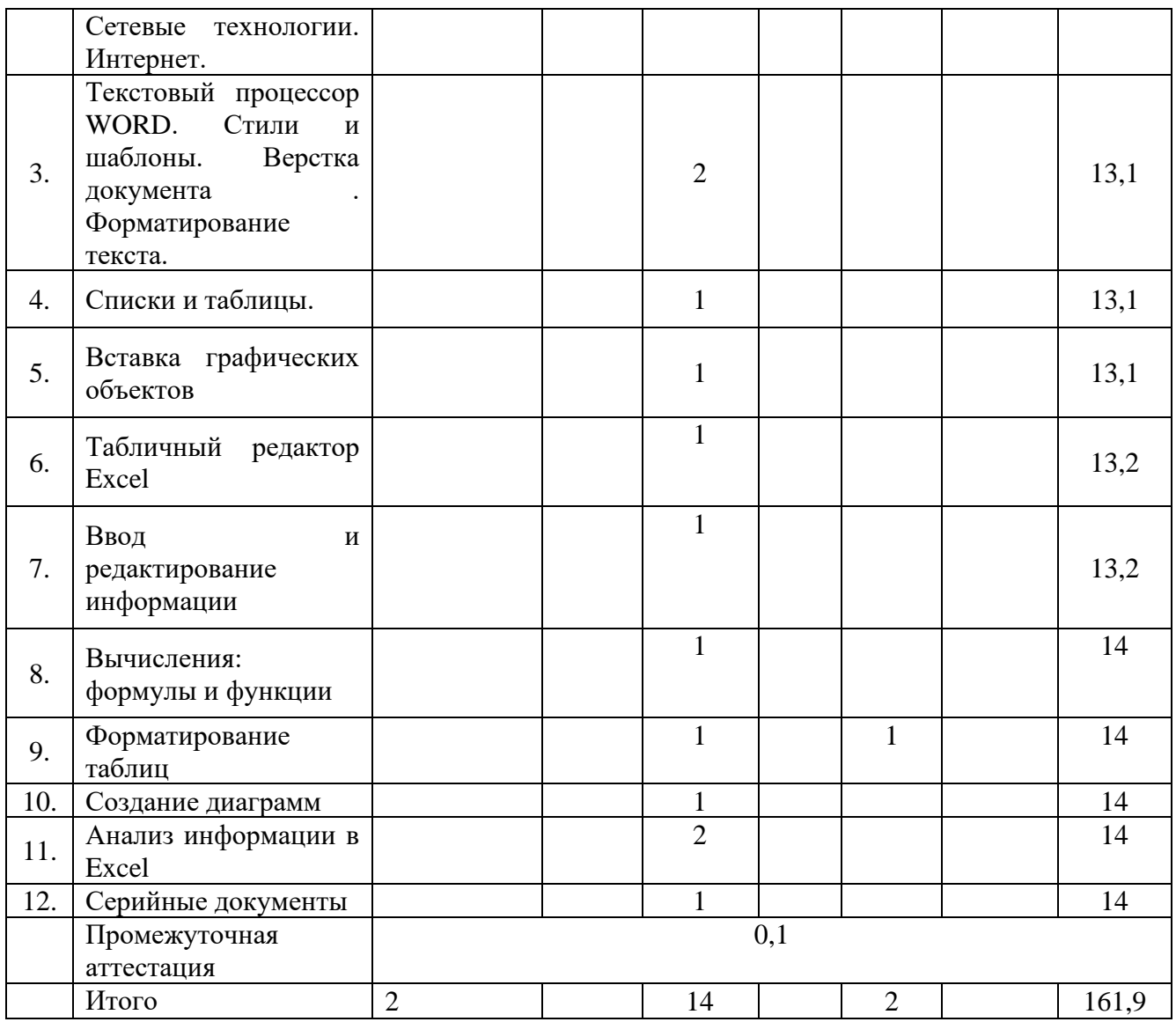

# 6.1.3. Заочная форма обучения с применением ДОТ

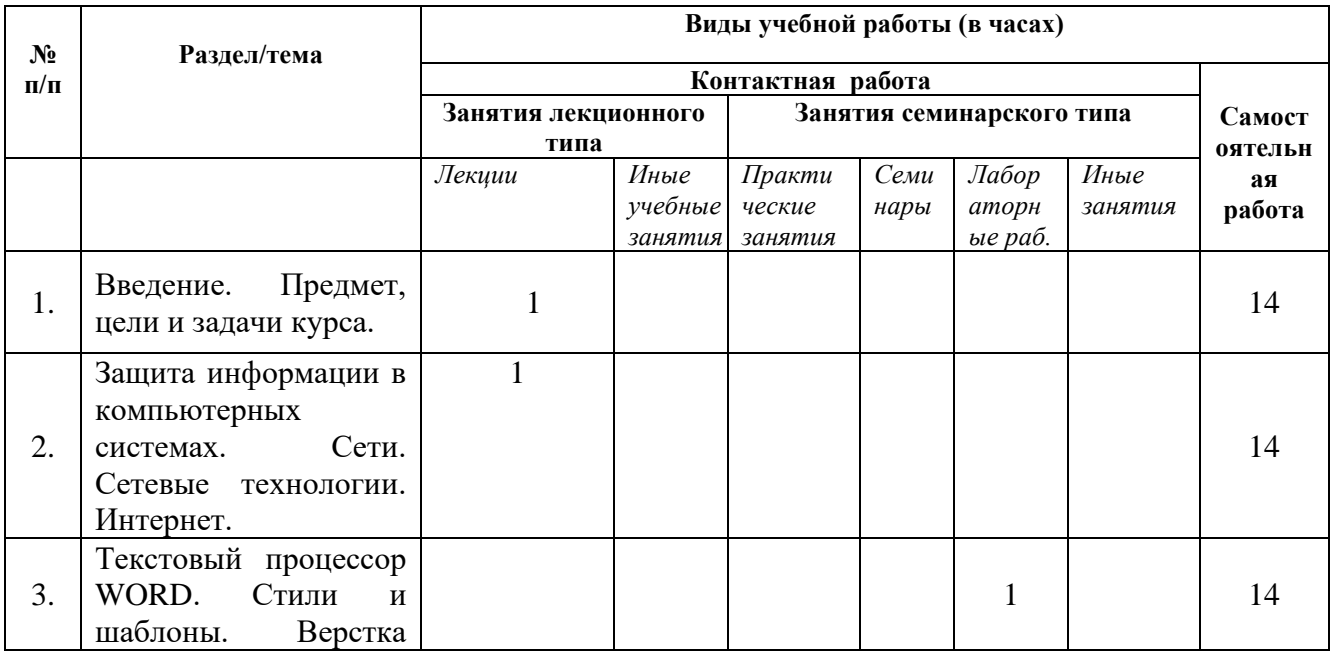

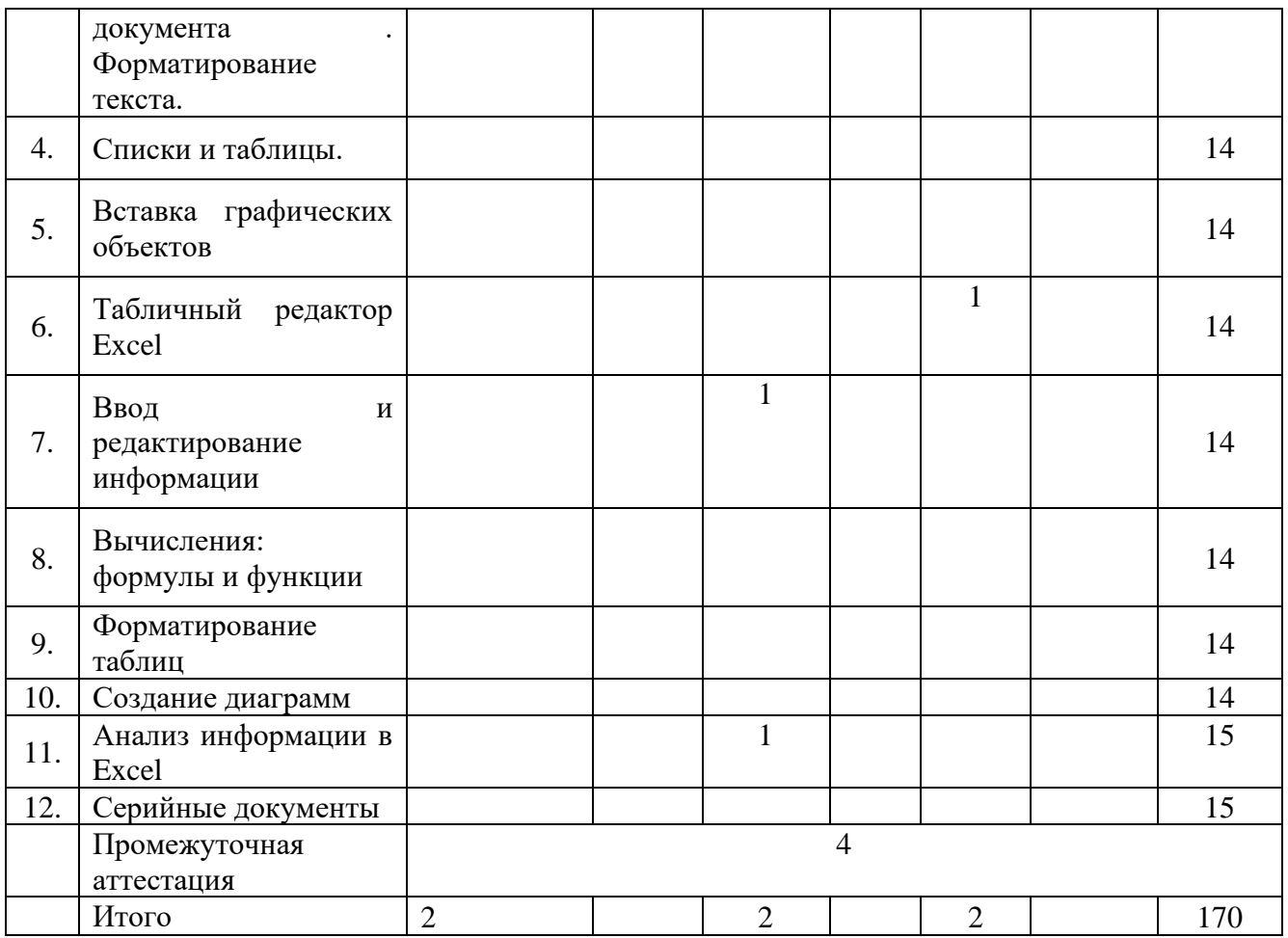

# **6.2 Программа дисциплины, структурированная по темам / разделам**

# *6.2.1 Содержание лекционного курса*

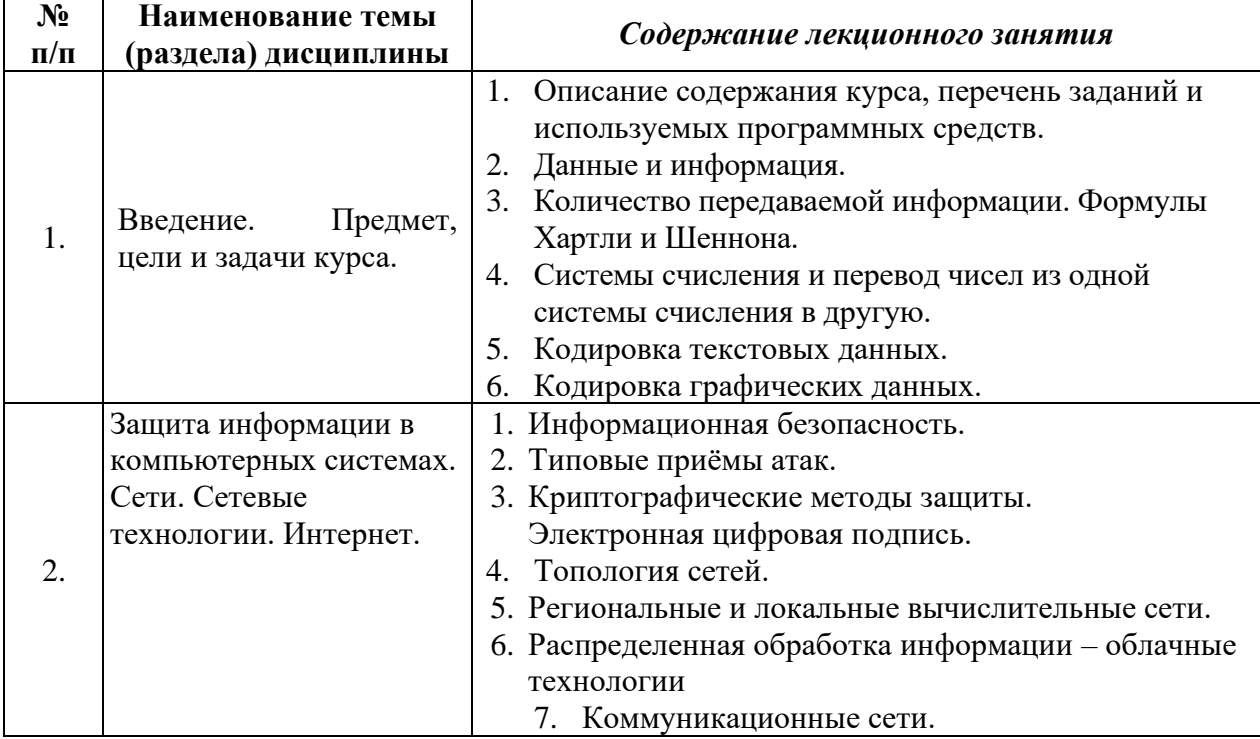

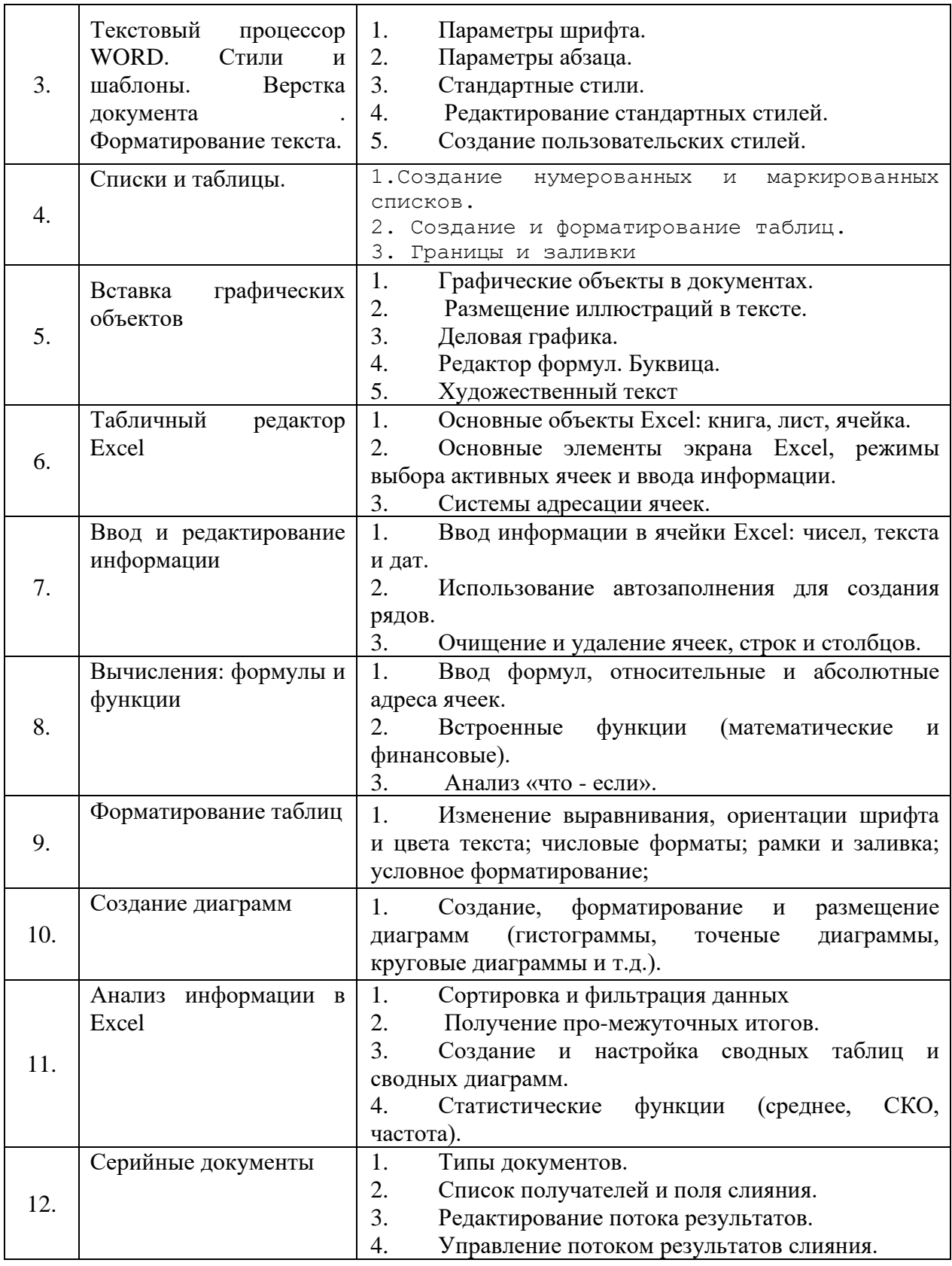

# *6.2.2 Содержание практических занятий*

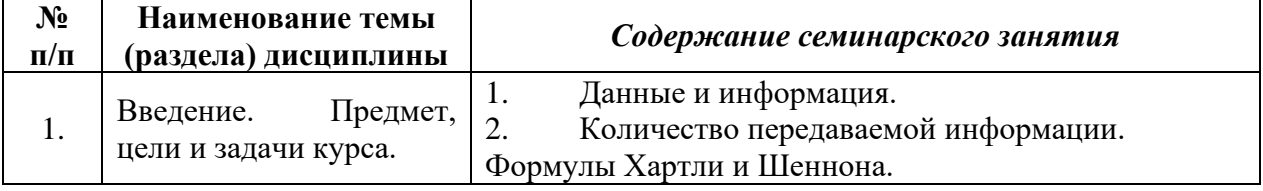

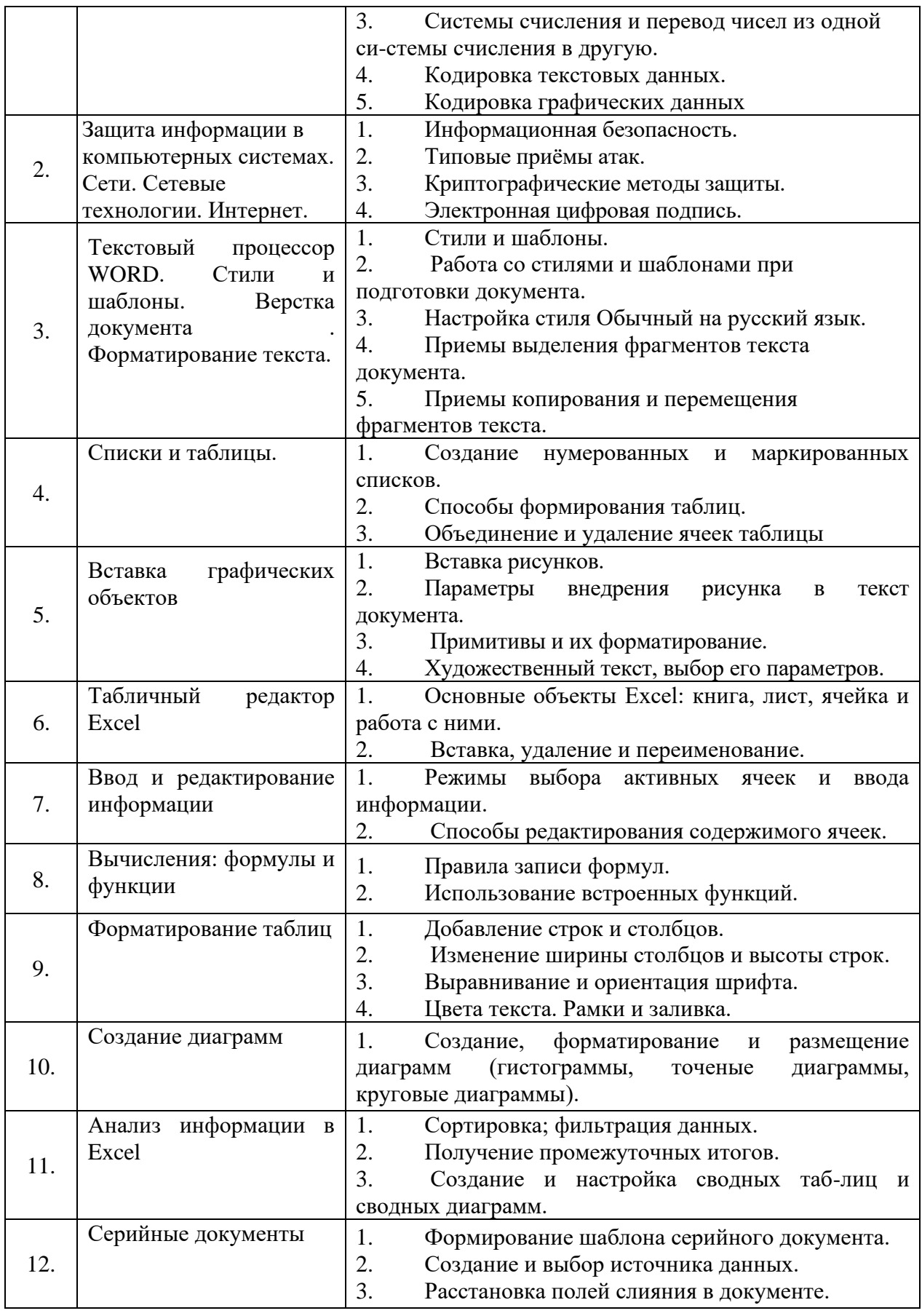

# *6.2.3 Содержание лабораторных занятий*

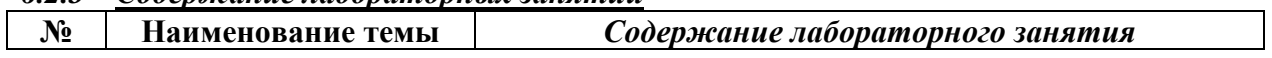

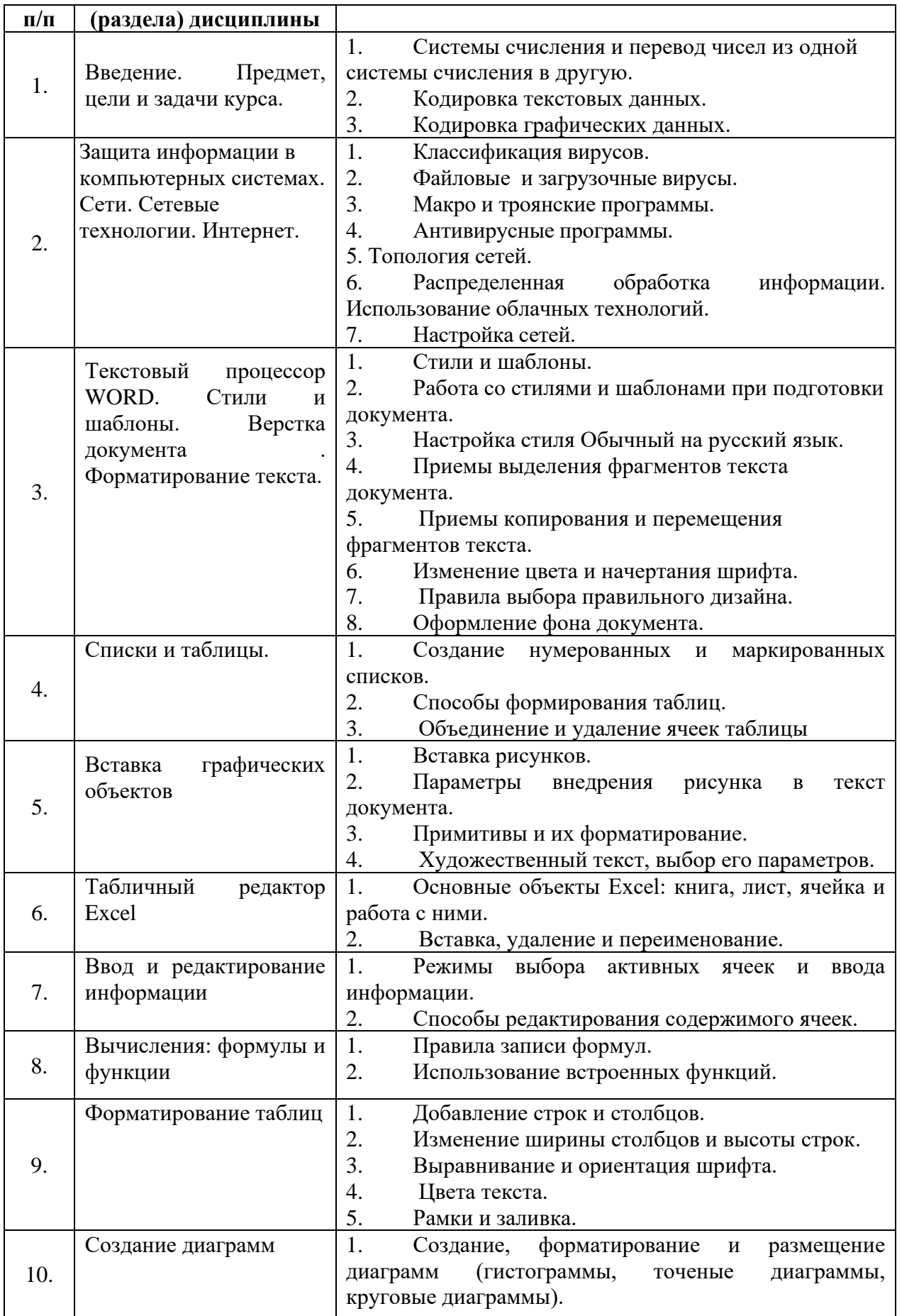

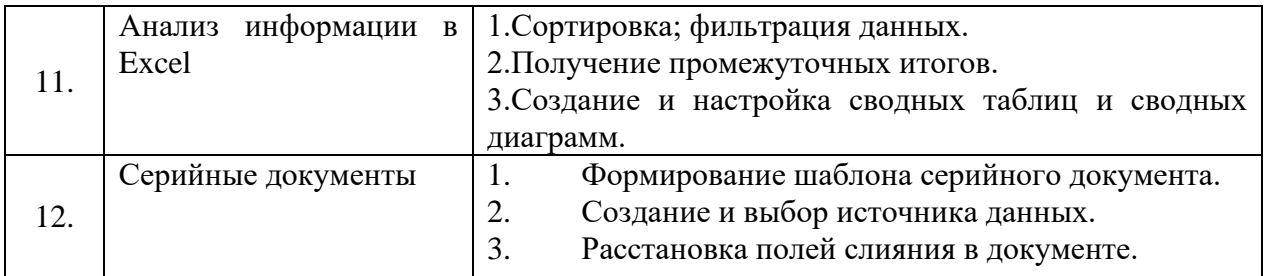

# *6.2.4 Содержание самостоятельной работы*

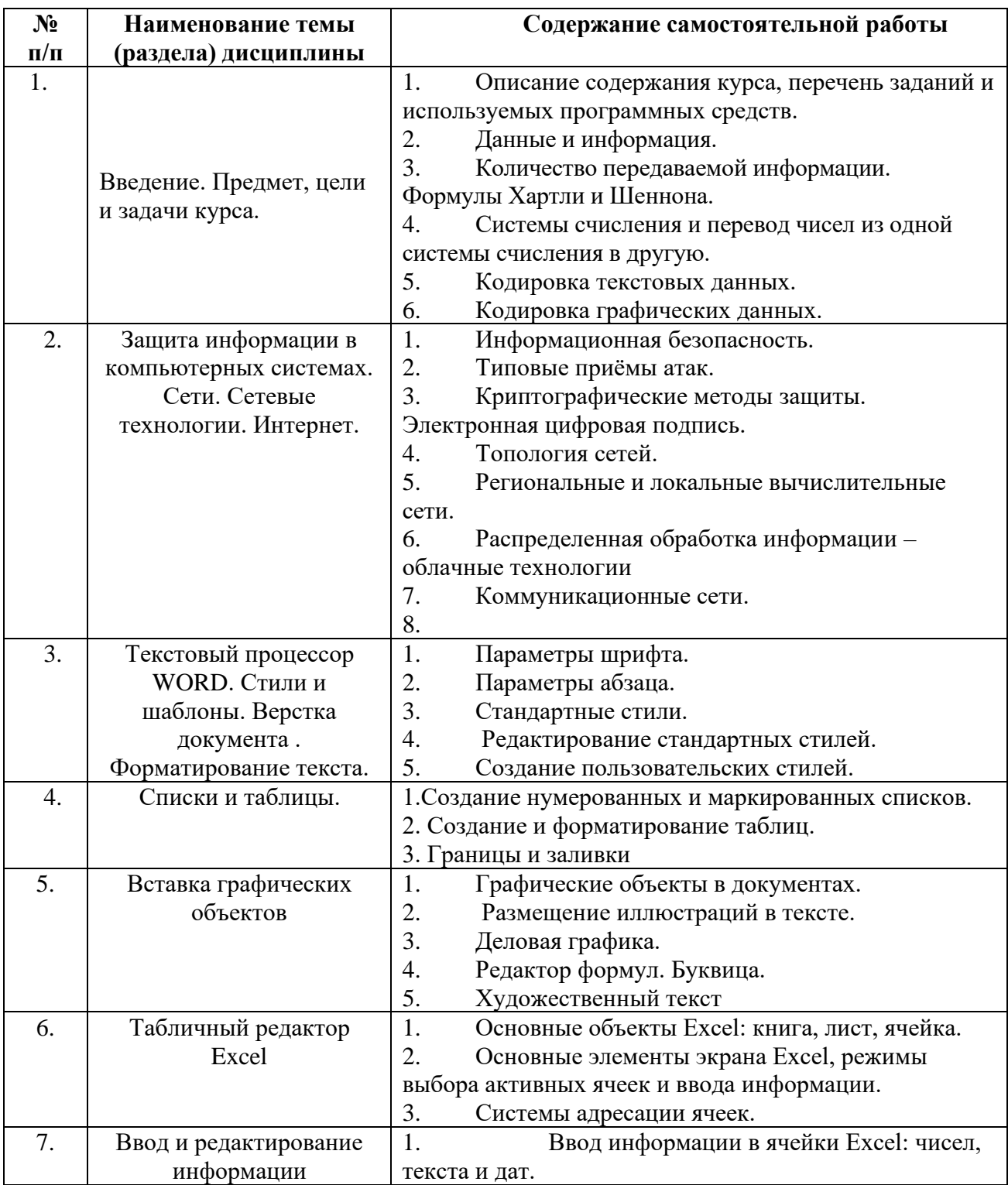

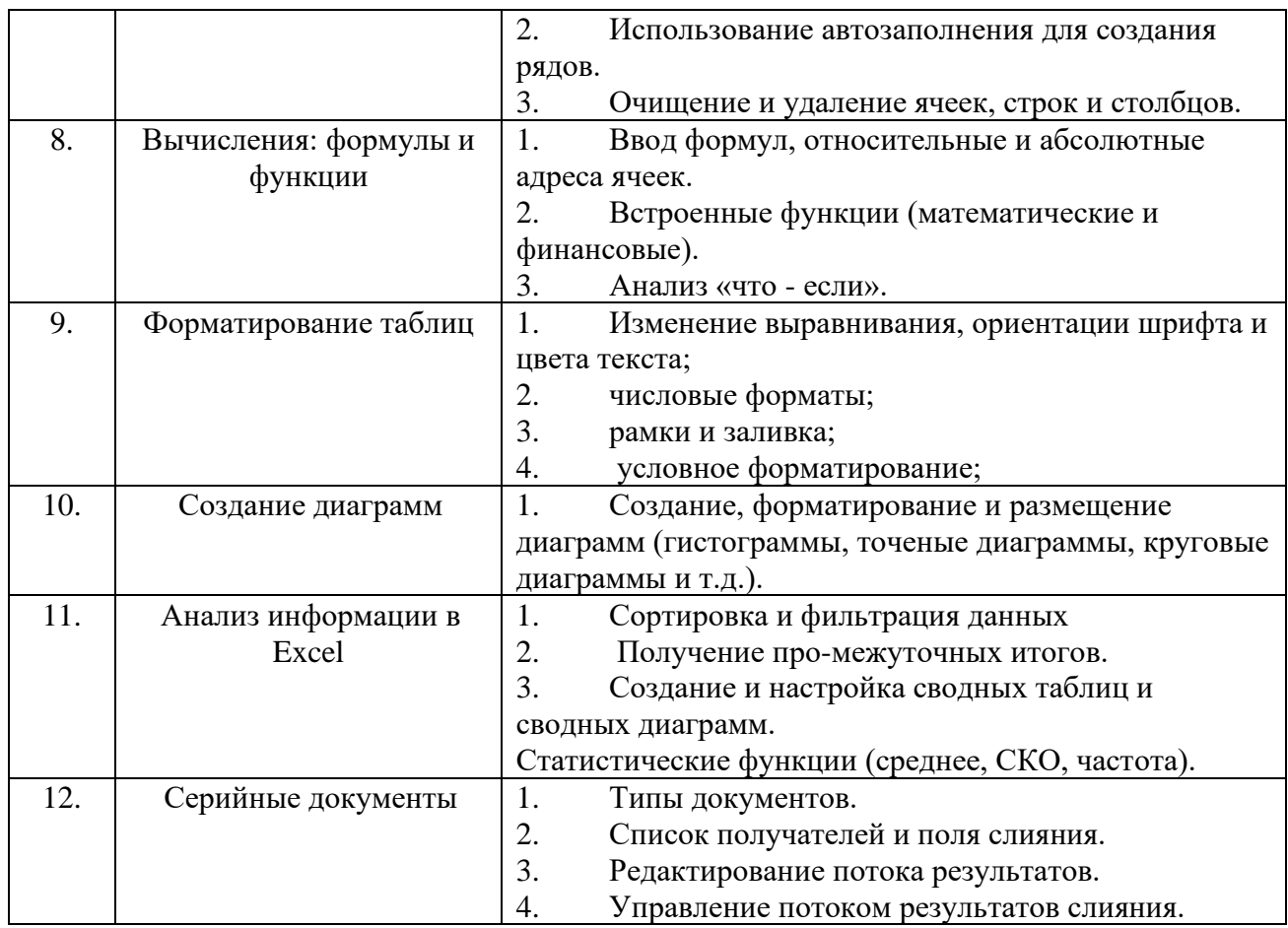

# **7.Фонд оценочных средств для проведения промежуточной аттестации обучающихся по дисциплине (модулю)**

Предусмотрены следующие виды контроля качества освоения конкретной дисциплины:

- текущий контроль успеваемости
- промежуточная аттестация обучающихся по дисциплине

Фонд оценочных средств для проведения промежуточной аттестации обучающихся по дисциплине оформлен в **ПРИЛОЖЕНИИ** к РАБОЧЕЙ ПРОГРАММЕ ДИСЦИПЛИНЫ

Текущий контроль успеваемости обеспечивает оценивание хода освоения дисциплины в процессе обучения.

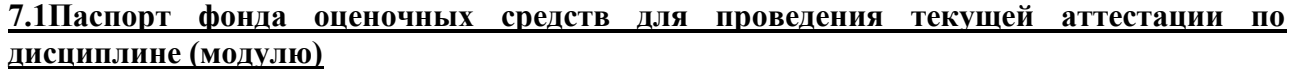

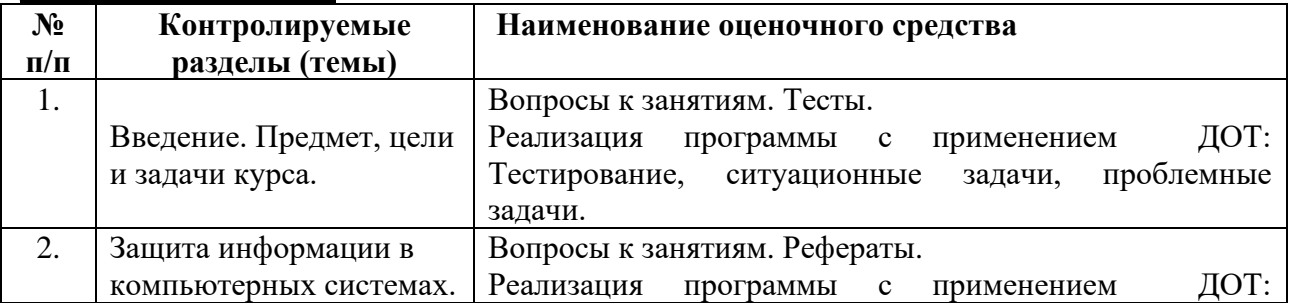

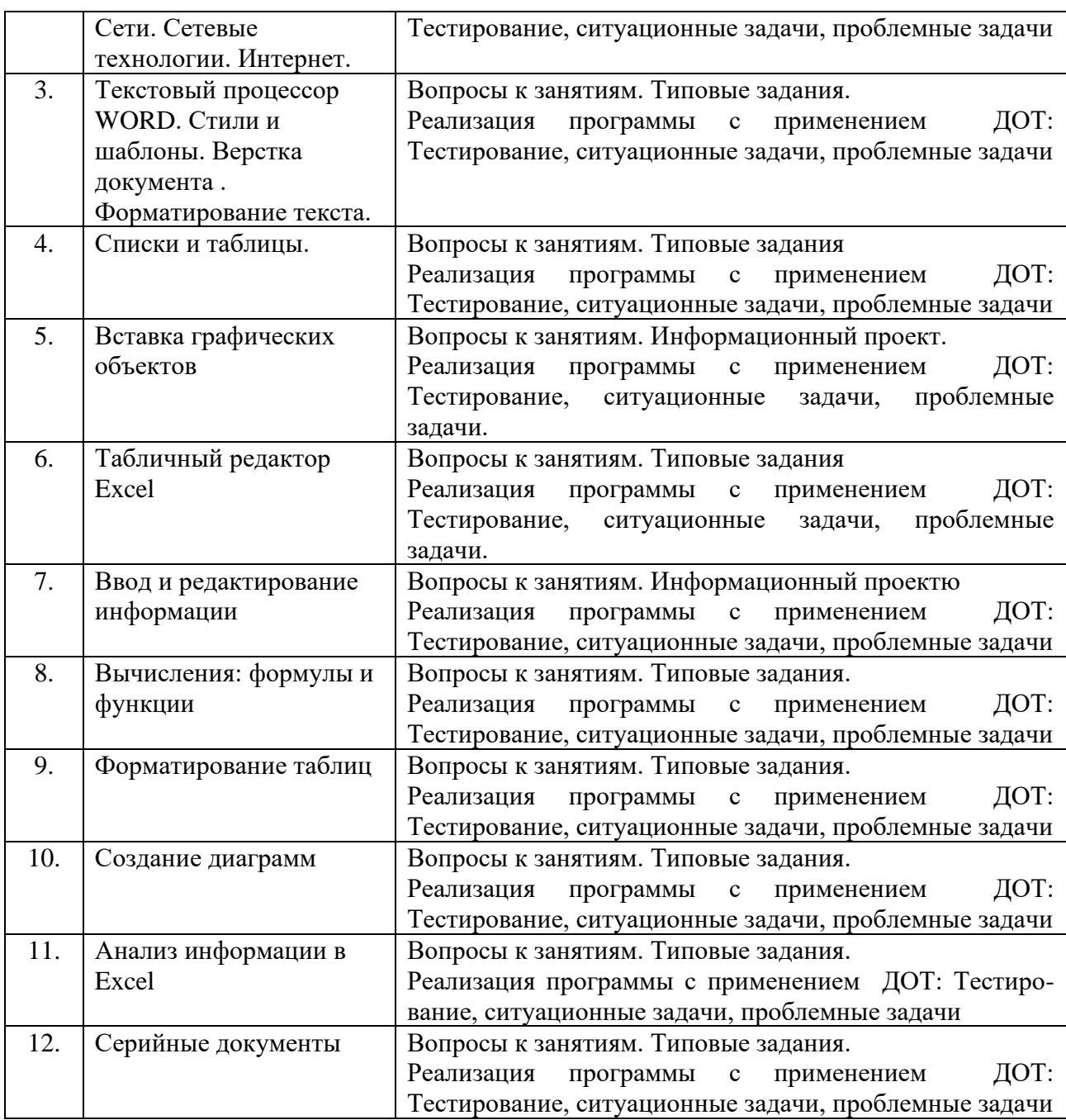

### **7.2 Типовые контрольные задания или иные материалы, необходимые для оценки знаний, умений, навыков и (или) опыта деятельности в процессе текущего контроля**

## **Типовые вопросы**

1. Запишите наибольшее двузначное число в восьмеричной системе счисления и определите его десятичный эквивалент.

2. Упорядочите следующие числа по убыванию:  $43_{10}$ ,  $50_{16}$ ,  $110011_2$ ,  $127_8$ .

3. Переведите число 1110001112 в восьмеричную и шестнадцатеричную системы счисления.

4. Переведите число В616 в восьмеричную систему счисления.

5. Сколько существует натуральных чисел *x*, для которых выполнено неравенство

 $11011100<sub>2</sub> < x < DF<sub>16</sub>$ ?

6. Вычислить  $2F_{16} + 53_8$ , представив результат в десятичной системе счисления.

 $7<sub>1</sub>$ Кажлый символ алфавита записывается с помошью 4 цифр лвоичного кола. Сколько символов в этом алфавите?

Декодируйте следующий текст, заданный шестнадцатеричным кодом: 8.

D2 EE F0 ED E0 E4 EE, используя таблицу 8-битной кодировки Windows-1251 **СИМВОЛОВ** 

Цветное (с палитрой из 256 цветов) растровое графическое изображение имеет 9. размер 10×10 точек. Какой объем памяти в битах займет это изображение?

- Правильно запишите выражение 4×4=20.  $10.$
- $11.$ Сколько нулей в двоичной записи шестнадцатеричного числа DAF6.
- $12.$ Что такое полное имя файла?
- 13. Основные правила именования файлов?

 $14$ Определите, какое из указанных имен файлов не удовлетворяет маске: ?svs??.\* ssyste.m; asys23.exe; system.dll; ssyszx.prob

15. В некотором каталоге хранился файл Задача. doc. После того, как в этом каталоге создали два вложенных подкаталога и переместили во внутренний из созданных подкаталогов этот файл. Полное имя файла стало С: \папки\математика\задачи\ Задача.doc. Какое было его полное имя до перемещения?

- 16. Перечислите возможные расширения текстовых файлов
- 17. Задание параметров абзаца.
- 18 Установка параметров страницы.
- 19. Выбор шрифта.
- 20. Способы выделения абзаца.
- 21. Выделение большого фрагмента текста.
- $22<sub>1</sub>$ Способы копирования фрагмента текста.
- 23. Способы перемещения фрагмента текста
- 24. Расстановка номеров страниц.
- 25. Использование колонтитулов.
- $26.$ Проверка орфографии.
- 27. Работа с графической информацией.
- 28. Использование функций.
- 29. Структура рабочей книги.
- 30. Варианты автозаполнения ячеек.
- 31. Правила записи формул.
- 32. Абсолютная и относительная адресация.
- 33. Сортировка информации.
- 34. Варианты фильтрации информации.
- 35. Построение сводных таблиц.
- 36. Решение задач с использованием надстройки «Поиск решения».
- 37. Решение залач с использованием надстройки «Подбор параметра».

## Типовые рефераты

- $1<sup>1</sup>$ Уязвимости информационной системы.
- $\overline{2}$ . Инженерно-технические и программные методы защиты информации.
- $\overline{3}$ . Особенности защиты информации в компьютерной сети.
- $\overline{4}$ Объекты защиты в компьютерных системах обработки данных.
- $5<sub>1</sub>$ Организационно-административными средствами защиты.
- 6. Программные средства и методы защиты.
- 7. Средства опознания и разграничения доступа к информации.
- 8. Криптографический метод защиты информации.
- 9. Создание оглавления в большом документе.
- $10<sub>l</sub>$ Лизайн и правила использования шрифтов.
- Получение списка литературы. 11.
- $12.$ Особенности подготовки документа к печати.
- 13. Создание титульной страницы документа.
- 14. Использование базовых фигур и их настройка.
- 15. Закрепление строк и столбцов при просмотре рабочего листа.

 $16<sub>1</sub>$ Дизайн и построение гистограмм.

#### Вопросы на практических занятиях:

 $1<sup>1</sup>$ Алгоритм перевода чисел из любой системы счисления в десятичную систему.

 $\overline{2}$ . Алгоритм перевода чисел из двоичной системы счисления в восьмеричную и шестнадцатеричную.

Алгоритм перевода чисел из десятичной системы счисления в любую другую  $3.$ систему.

- $\overline{4}$ . Использование таблиц ASCII и Windows 1251.
- 5. Файловая структура, понятия файл и папка.
- 6. Разметка диска и таблица FAT
- 7. Файловые менеджеры Проводник и Total Commander.
- $8<sup>1</sup>$ Классификация вирусов.
- $9<sub>1</sub>$ Файловые вирусы и загрузочные вирусы.
- $10.$ Макровирусы и сетевые вирусы.
- Троянские программы и особенности их функционирования. 11.
- $12.$ Антивирусные программы.
- 13. Топология сетей.
- $14.$ **IPO** адрес устройства в сети.
- 15. Доменные адреса
- 16. Устройства ввода информации.
- 17. Устройства вывода информации.

Создайте таблицу вашей успеваемости. В заголовок таблицы вставьте пять 18. предметов. Например:

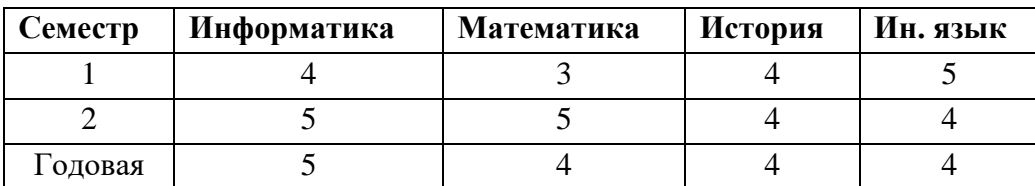

19. Создайте рисованные объекты – три примитива, для первого задайте окраску, для второго - тень, для третьего - объем.

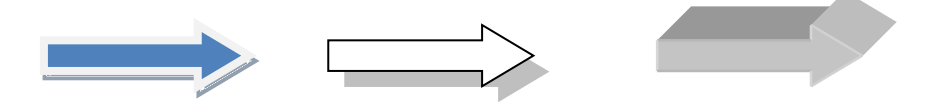

20. Выполните варианты вставки рисованного объекта в текст.

21. Выполните варианты изменения размеров и ориентации графического объекта.

22. Используя вкладку Шрифт записать формулу:

 $H_2SO_4 + Na_2CO_3 = CO_2 + H_2O + Na_2SO_4$ .

23. Используя команду Формула ленты Вставка, записать формулу:

$$
\varepsilon_{\text{afo}}(h) \le \frac{b-a}{24} h^2 \max_{[a,b]} |f''(x)|
$$

24. Чтобы получить допуск к экзамену, студенты группы должны успешно сдать зачеты. Заполнить столбец *Допуск* по результатам зачетов

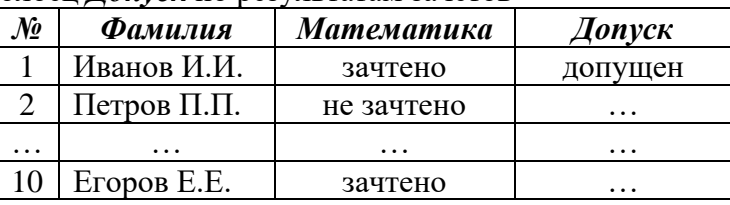

25. Построить круговую диаграмму по данным *Население стран к 2030 году*

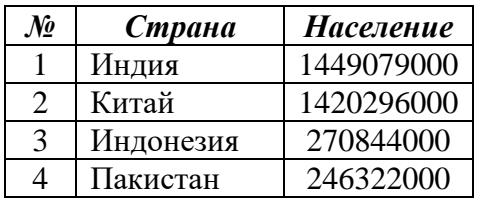

26. Необходимо заполнить ведомость поступления в институт, с учетом следующих условий. Абитуриент зачислен в институт, если сумма баллов больше 8 баллов и оценка по математике 4 или 5, в противном случае – нет.

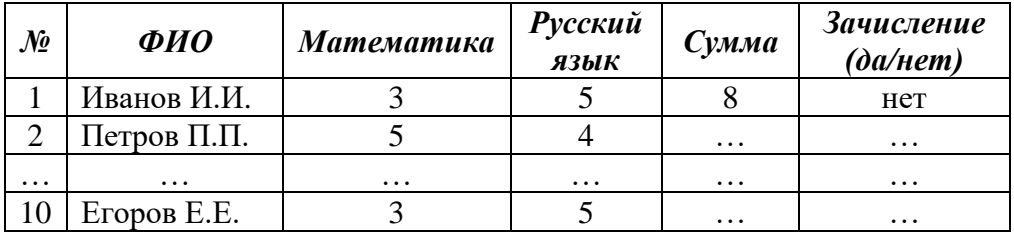

### **Информационный проект** (презентация)

- 1. Типовые приемы атак на компьютеры.
- 2. История создания вирусов.
- 3. Распределенная обработка информации облачные технологии.
- 4. Использование электронной цифровой подписи.
- *5.* Алгоритмы криптографической защиты.
- 6. Форматирование текста
- 7. Работа с таблицами.
- 8. Создание серийного документа.
- 9. Сводные таблицы.
- *10.* Защита рабочей книги.

#### **Типовые тесты**

- 1. Методы борьбы с вирусами подразделяются на:
	- а) методы слежения и обнаружения;
	- б) методы слежения и удаления;
	- в) методы обнаружения и удаления;
	- г) методы обнаружения и модификации.
- 2. Метод сканирования применим для обнаружения:
	- а) известных вирусов;
	- б) любых вирусов;
	- в) полиморфных вирусов;
	- г) неизвестных вирусов.
- 3. Макровирусы заражают:
	- а) исполняемые файлы;
	- б) файлы-документы и электронные таблицы популярных офисных приложений;
- в) загрузочные сектора дисков;
- г) носители информации.
- 4. Перехват запросов операционной системы на чтение/запись зараженных объектов с целью полностью или частично скрыть себя в системе характерен для:
	- а) оперативных вирусов;
	- б) резидентных вирусов;
	- в) стелс-вирусов;
	- г) полиморфик-вирусов.
- 5. К методам обнаружения вирусов не относится:
	- а) использование полиморфик-генераторов;
	- б) использование резидентных сторожей;
	- в) сканирование;
	- г) эвристический анализ.
- 6. Программы, определяющие и запоминающие характеристики всех областей на дисках, в которых обычно размещаются вирусы, называются:
	- а) программами-сканерами;
	- б) программами-анализаторами;
	- в) программами-ревизорами;
	- г) программами-резидентами.
- 7. Выберите устройства, предназначенные для ввода информации
	- a) клавиатура;
	- b) монитор;
	- c) сканер;
	- d) принтер.
- 8. При выключении компьютера вся информация стирается ...
	- a) в оперативной памяти;
	- b) на гибком диске;
	- c) на жестком диске;
	- d) на CD-ROM диске.
- 9. Выберите устройства, предназначенные для вывода информации
	- a) клавиатура;
	- b) микрофон;
	- c) монитор;
	- d) сканер.
- 10. Какое устройство предназначено для подключения всех внутренних устройств компьютера?
	- a) системный блок;
	- b) монитор;
	- c) процессор;
	- d) жесткий диск.
- 11. Укажите тип принтера с наихудшим качеством печати
	- a) струйный;
	- b) матричный;
	- c) лазерный;
	- d) светодиодный.
	- **12.** Упорядочивание значений диапазона ячеек в определенной последовательности называют
		- a. Форматирование;
		- b. Фильтрация;
		- c. Группировка;
		- d. Сортировка.
- **13.** Для чего используется функция СУММЕСЛИ?
- a. Для получения суммы модулей данных указанного диапазона ячеек;
- b. Для получения суммы данных указанного диапазона ячеек;
- c. Для получения суммы ненулевых среди указанных чисел;
- d. Для получения суммы указанных данных, удовлетворяющих заданному условию.
- **14.** Данные из какого количества ячеек усредняются по формуле =СРЗНАЧ(A1;C3).
	- a. 9;
	- b. 2;
	- c.  $3:$
	- d. 6.
- 15. Какую строку будет занимать запись «Москва» после проведения сортировки по возрастанию по столбцу *Вид продукции*

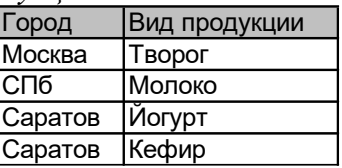

- a. Первую;
- b. Вторую;
- c. Третью;
- d. Четвертую.
- 16. Фильтр используется для
	- a. вывода ошибок в книге
	- b. отображения строк, содержащих значение выбранного поля, удовлетворяющих заданному условию
	- c. удаления ячеек листа с данными, удовлетворяющих заданному условию
	- d. поиска ячеек листа с заданным форматированием
	- 17. Укажите верный способ копирования части текста.
		- a. Выделить фрагмент текста команда Копировать Поставить курсор, команда Вставить
		- b. Выделить фрагмент образец команда Формат по образцу Выделить фрагмент, к которому надо применить форматирование
		- c. Выделить фрагмент текста команда Вырезать Поставить курсор, команда Вставить
	- 18. Укажите верный способ перемещения текста.
		- a. Выделить фрагмент текста команда Копировать перенести курсор команда Вставить
		- b. Выделить фрагмент текста команда Вырезать перенести курсор команда Вставить
		- c. Выделить фрагмент текста команда Вырезать команда Вставить
		- d. Выделить фрагмент текста команда Копировать команда Вставить
	- 19. Для добавления пустой строки используется клавиша...
		- a. Enter
		- b. Esc
		- c. Tab
		- d. Space
	- 20. Используя какое сочетание клавиш можно выделить все данные в документе?
		- a.  $Ctrl + Z$
		- b.  $Ctrl + A$
		- c.  $Ctrl + C$
		- d.  $Ctrl + V$
	- 21. Можно ли вставить формулу для подсчета суммы по столбцу?
		- a. Да
- b. Нет
- 22. Можно ли менять направление текста в ячейках таблицы?
	- a. Да
	- b. Нет
- 23. Можно ли удалить таблицу с помощью клавиши Delete?
	- a. 1) Да
	- b. 2) Нет
- 24. Можно ли мы обвести часть текста рамкой, что бы выделить её?
	- a. Да, для этого нужно воспользоваться границами и заливкой.
	- b. Да и для этого нужно воспользоваться параметрами страницы
	- c. Это можно сделать с помощью пункта Поля в Параметрах страницы.
	- d. Нет, можно сделать рамку только для целой страницы
- 25. Укажите порядок сохранения отредактированного документа под другим именем.
	- a. Нажать Файл
	- b. Нажать сохранить
	- c. Выбрать место и имя файла
	- d. Сохранить Как

# **Типовые задания к лабораторным работам**

1. Создать файл, содержащий информацию о выбранной вами специальности. Параметры документа взять по номеру своего варианта из табл.1. Текст отформатировать *По ширине*. Объем документа ~ 0,5 листа формата А4.

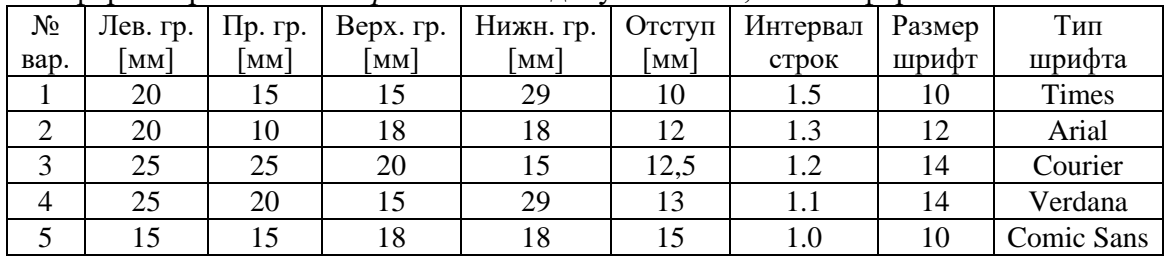

2. Создать файл, содержащий таблицу. Параметры таблицы взять по номеру своего варианта из приведенной ниже таблицы.

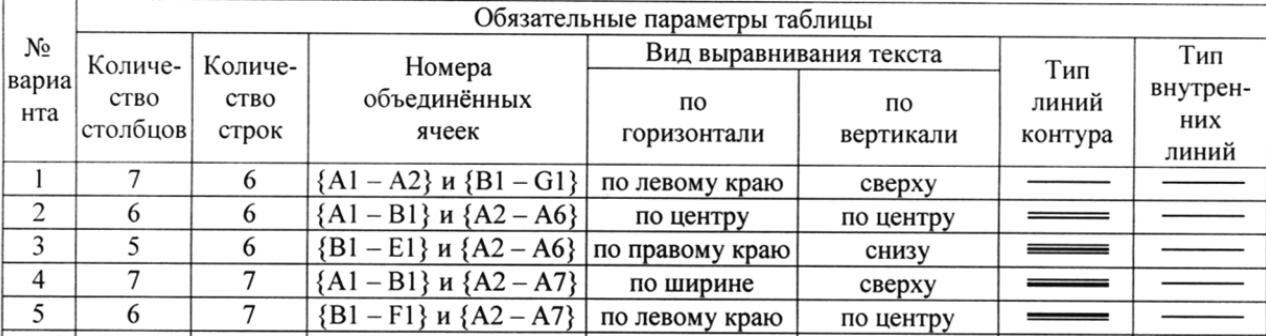

3. С помощью программы Excel вычислить для функцию с параметром из приведенной ниже таблицы.

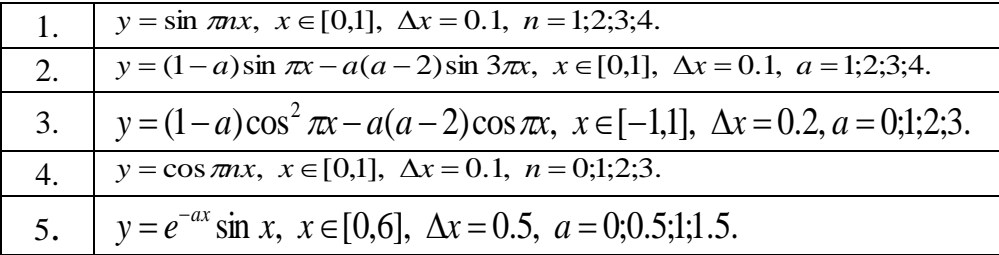

- 4. Построить график функции с соответствующей разметкой осей.
- 5. Определить корни функции на заданном интервале.

1.  $\sin x + \cos x = 0$ ,  $(2 \le x \le 10)$ .

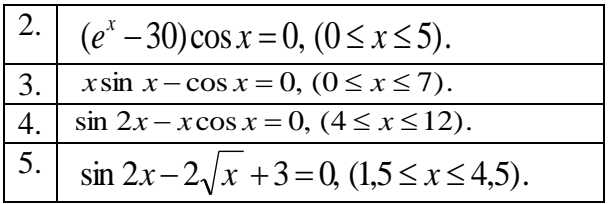

6. Сформировать приглашение на конференцию, как документ слияния. Базу адресов и персональных данных сформировать в программе Excel.

## Типовые вопросы к контрольным работам

 $1<sup>1</sup>$ Запишите наибольшее двузначное число в шестнадцатеричной системе счисления и определите его десятичный эквивалент.

Упорядочите следующие числа по убыванию:  $45_{10}$ ,  $52_{16}$ ,  $110001_2$ ,  $125_8$ . 2.

 $\overline{3}$ . Переведите число 111000011, в восьмеричную и шестнадцатеричную системы счисления.

 $\overline{4}$ Переведите число В3<sub>16</sub> в восьмеричную систему счисления.

Сколько существует натуральных чисел  $x$ , для которых выполнено  $5<sub>1</sub>$ неравенство  $11011011_2 < x < DF_16$ ?

Вычислить сумму чисел  $1F_{16}$  и 47<sub>8</sub>, представив результат в десятичной систе-6. ме счисления.

Каждый символ алфавита записывается с помощью 5 цифр двоичного кода.  $7<sub>1</sub>$ Сколько символов в этом алфавите?

Перевести десятичное число 13 в двоичную систему счисления, а десятичное 8. число 155 в восьмеричную систему

Правильно запишите выражение 4×4=20.  $9<sub>1</sub>$ 

Пользователь работал с папкой С: Физика Задачи Кинематика. Сначала он  $10.$ поднялся на один уровень вверх, затем ещё раз поднялся на один уровень вверх и после этого спустился в папку Экзамен, в котором находится файл Информатика.doc. Каков путь к этому файлу?

 $11.$ Определите, какое из указанных имен файлов не удовлетворяет маске: ?ell\*.??

- $a<sub>z</sub>$ vell.ow
- $<sub>b</sub>$ .</sub> fellow.ra
- tell me.tu  $\mathbf{c}$
- $\mathbf{d}$ hell lah
- Как макровирусы заражают документы. Средства защиты. 12.
- 13. Как работает антивирусный сканер.
- $14.$ Транспортные протоколы Интернет.
- Что такое DNS-сервер и как он работает. 15.
- 16. Типы принтеров и особенности их работы.
- 17. Задать в документе следующие параметры полей страницы:
- верхнее  $-1$  см:
- нижнее  $-1,8$  см;  $\overline{\phantom{0}}$
- левое  $-1$  см:
- правое  $-2$  см;
- $\equiv$ ориентация - книжная;
- размер страницы А5.
- 18. Установить режим переносов в тексте документа.
- 19. Включить режим отображения скрытых символов форматирования.
- 20. Ввести в документ первые четыре абзаца из текста внешнего файла.
- $21$ Для первого абзаца текста установить:
- интервал шрифта разреженный на 6 пунктов;
- − смещение вниз на 3 пункта;
- − выравнивание по левой границе;
- − цвет букв красный.

22. Для второго абзаца текста установить:

- − интервал перед абзацем 6 пунктов;
- − интервал после абзаца 6 пунктов;
- − цвет фона желтый.

23. В третьем абзаце полученного текста установить:

- шрифт *Candara*;
- размер букв 15;
- тип их начертания полужирный курсив;
- цвет фона абзаца светло-зеленый;
- цвет букв желтый.

24. 
$$
\sqrt{2} \ln x = 3
$$
 *u y* = 4 *b*

a) 
$$
\frac{1+x^2}{3y}
$$
 (or~~Ber~~  $\rightarrow$  0,8333)

6) 
$$
-2y^2 + \frac{x^3}{4x+5}
$$
 (or~~1~~ or ~~30~~,4118)

B) 
$$
\frac{x + \frac{2 + y}{x^2}}{y + \frac{1}{x^2 + 10}}
$$
 (or $BCT \to 0.90476$ )

25. Вычислите значения квадратов и кубов первых 10 чисел.

26. Числа Фибоначчи определяются рекуррентной формулой:  $F_1 = 0$ ,  $F_2 = 1$ ,  $F_i = F_{i-1} + F_{i-2}$  Вычислите первые 10 чисел Фибоначчи.

Создать таблицу успеваемости студентов своей группы по результатам сессии. Отформатировать ячейки таблицы так, чтобы содержимое было выровнено по центру, как по горизонтали, так и по вертикали, а числа имели формат двух видов - личные оценки с 0 знаков после запятой, а средние - два знака после запятой. К ячейкам с личными оценками применить условное форматирование:  $0 \le X \le 60 -$  серая заливка,  $60 \le X \le 74 -$  желтая заливка, 74 $\leq$ X $\leq$ 83 – зеленая заливка, остальные – красная заливка.

#### **7.3 Методические материалы, определяющие процедуры оценивания знаний, умений, навыков и (или) опыта деятельности**

Все задания, используемые для текущего контроля формирования компетенций условно можно разделить на две группы:

1. задания, которые в силу своих особенностей могут быть реализованы только в процессе обучения на занятиях (например, дискуссия, круглый стол, диспут, миниконференция);

2. задания, которые дополняют теоретические вопросы (практические задания, проблемно-аналитические задания, тест).

Выполнение всех заданий является необходимым для формирования и контроля знаний, умений и навыков. Поэтому, в случае невыполнения заданий в процессе обучения, их необходимо «отработать» до зачета (экзамена). Вид заданий, которые необходимо выполнить для ликвидации «задолженности» определяется в индивидуальном порядке, с учетом причин невыполнения.

#### **1.Требование к теоретическому устному ответу**

Оценка знаний предполагает дифференцированный подход к студенту, учет его индивидуальных способностей, степень усвоения и систематизации основных понятий и категорий по дисциплине. Кроме того, оценивается не только глубина знаний поставленных вопросов, но и умение использовать в ответе практический материал.

*Критерии оценивания:* последовательность, полнота, логичность изложения, анализ различных точек зрения, самостоятельное обобщение материала, использование профессиональных терминов, культура речи, навыки ораторского искусства. Изложение материала без фактических ошибок.

Оценка *«отличн*о» ставится в случае, когда материал излагается исчерпывающе, последовательно, грамотно и логически стройно. Обучающийся не затрудняется с ответом, соблюдает культуру речи.

Оценка *«хорошо»* ставится, если обучающийся твердо знает материал, грамотно и по существу излагает его, знает практическую базу, но при ответе на вопрос допускает несущественные погрешности.

Оценка *«удовлетворительно»* ставится, если обучающийся освоил только основной материал, но не знает отдельных деталей, допускает неточности, недостаточно правильные формулировки, нарушает последовательность в изложении материала, затрудняется с ответами, показывает отсутствие должной связи между анализом, аргументацией и выводами.

Оценка *«неудовлетворительно»* ставится, если обучающийся не отвечает на поставленные вопросы.

#### **2. Творческие задания**

*Реферат* – это небольшая по объему письменная работа, сочетающая не только описание стандартного решения описываемой проблемы, но и имеющая элементы оригинального, индивидуального подхода. Текст должен быть легко читаем, но необходимо избегать нарочито разговорного стиля, сленга, шаблонных фраз. Объем составляет примерно 10 стр. 12 шрифтом с одинарным интервалом (без учета титульного листа).

*Критерии оценивания* - оценка учитывает наличие логической структуры построения текста, наличие авторской позиции, ее научность и связь с современным пониманием вопроса, стиль изложения, оформление работы. Следует помнить, что прямое заимствование (без оформления цитат) текста из Интернета или электронной библиотеки недопустимо.

Оценка *«отличн*о» ставится в случае, когда определяется: наличие логической структуры построения текста; обоснованность предлагаемого подхода с учетом понимания внутренних механизмов защиты данных, стиль изложения.

Оценка *«хорошо»* ставится, когда в целом определяется: наличие логической структуры построения текста, но не прослеживается наличие четкой линии защиты; не достаточно обоснований возможных вариантов обхода защиты.

Оценка *«удовлетворительно»* ставится, когда в целом определяется: наличие логической структуры построения алгоритма защиты, но не прослеживаются четкие выводы, нарушается ясность изложения

Оценка *«неудовлетворительно»* ставится, если не выполнены никакие требования.

#### **3.Информационный проект (презентация)**

*Информационный проект* **–** проект, направленный на стимулирование учебнопознавательной деятельности студента с выраженной эвристической направленностью (поиск, отбор и систематизация информации об объекте, оформление ее для презентации). Итоговым продуктом проекта может быть письменный реферат, электронный реферат с иллюстрациями, слайд-шоу, презентация и т.д.

*Критерии оценивания* – при выставлении оценки учитывается самостоятельный поиск, отбор и систематизация информации, раскрытие вопроса (проблемы), ознакомление студенческой аудитории с этой информацией (представление информации), ее анализ и обобщение, оформление, полные ответы на вопросы аудитории с примерами.

Оценка *«отличн*о» ставится в случае, когда обучающийся полностью раскрывает вопрос (проблему), представляет информацию систематизировано, последовательно, логично, взаимосвязано, использует более 5 профессиональных терминов, широко использует информационные технологии, ошибки в информации отсутствуют, дает полные ответы на вопросы аудитории с примерами.

Оценка *«хорошо»* ставится, если обучающийся раскрывает вопрос (проблему), представляет информацию систематизировано, последовательно, логично, взаимосвязано, использует более 2 профессиональных терминов, достаточно использует информационные технологии, допускает не более 2 ошибок в изложении материала, дает полные или частично полные ответы на вопросы аудитории.

Оценка *«удовлетворительно»* ставится, если обучающийся, раскрывает вопрос (проблему) не полностью, представляет информацию не систематизировано и не совсем последовательно, использует 1-2 профессиональных термина, использует информационные технологии, допускает 3-4 ошибки в изложении материала, отвечает только на элементарные вопросы аудитории без пояснений.

Оценка *«неудовлетворительно»* ставится, если вопрос не раскрыт, представленная информация логически не связана, не используются профессиональные термины, допускает более 4 ошибок в изложении материала, не отвечает на вопросы аудитории.

#### **4.Тестирование**

Является одним из средств контроля знаний обучающихся по дисциплине.

*Критерии оценивания –* правильный ответ на вопрос

Оценка *«отличн*о» ставится в случае, если правильно выполнено 90-100% заданий

Оценка *«хорошо»* ставится, если правильно выполнено 70-89% заданий

Оценка *«удовлетворительно»* ставится в случае, если правильно выполнено 50-69% заданий

Оценка *«неудовлетворительно»* ставится, если правильно выполнено менее 50% заданий

#### **5. Требование к письменному опросу (контрольной работе)**

Оценивается не только глубина знаний поставленных вопросов, но и умение изложить письменно.

*Критерии оценивания:* последовательность, полнота, логичность изложения, анализ различных точек зрения, самостоятельное обобщение материала. Изложение материала без фактических ошибок.

Оценка *«отличн*о» ставится в случае, когда соблюдены все критерии.

Оценка *«хорошо»* ставится, если обучающийся твердо знает материал, грамотно и по существу излагает его, знает практическую базу, но допускает несущественные погрешности.

Оценка *«удовлетворительно»* ставится, если обучающийся освоил только основной материал, но не знает отдельных деталей, допускает неточности, недостаточно правильные формулировки, нарушает последовательность в изложении материала, затрудняется с ответами, показывает отсутствие должной связи между анализом, аргументацией и выводами.

Оценка *«неудовлетворительно»* ставится, если обучающийся не отвечает на поставленные вопросы.

## **8. Перечень основной и дополнительной учебной литературы, необходимой для освоения дисциплины (модуля)**

# **8.1Основная учебная литература**

1. Давыдов, И. С. Информатика : учебное пособие / И. С. Давыдов. — Санкт-Петербург : Проспект Науки, 2017. — 480 c. — ISBN 978-5-903090-19-8. — Текст : электронный // Электронно-библиотечная система IPR BOOKS : [сайт]. — URL: https://www.iprbookshop.ru/80092.html

2. Шаньгин, В. Ф. Информационная безопасность и защита информации / В. Ф. Шаньгин. — 2-е изд. — Саратов : Профобразование, 2019. — 702 c. — ISBN 978-5-4488- 0070-2. — Текст : электронный // Электронно-библиотечная система IPR BOOKS : [сайт]. — URL: https://www.iprbookshop.ru/87995.html

3. Гуров, В. В. Архитектура и организация ЭВМ : учебное пособие для СПО / В. В. Гуров, В. О. Чуканов. — Саратов : Профобразование, 2019. — 184 c. — ISBN 978-5-4488- 0363-5. — Текст : электронный // Электронно-библиотечная система IPR BOOKS : [сайт]. — URL:<https://www.iprbookshop.ru/86191.html>

4. Серогодский, В. В. Microsoft Office 2016. Office 365. Полное руководство / В. В. Серогодский, А. П. Тихомиров, Д. П. Сурин. — Санкт-Петербург : Наука и Техника, 2017. — 448 c. — ISBN 978-5-94387-744-5. — Текст : электронный // Электронно-библиотечная система IPR BOOKS : [сайт]. — URL:<https://www.iprbookshop.ru/73040.html>

5. Мокрова, Н. В. Текстовый процессор Microsoft Office Word : практикум / Н. В. Мокрова. — Саратов : Вузовское образование, 2018. — 46 c. — ISBN 978-5-4487-0306-5. — Текст : электронный // Электронно-библиотечная система IPR BOOKS : [сайт]. — URL: <https://www.iprbookshop.ru/77154.htm>

6. Excel 2016. Полное руководство / В. В. Серогодский, М. В. Финков, Д. А. Козлов, Р. Г. Прокди. — 2-е изд. — Санкт-Петербург : Наука и Техника, 2018. — 416 c. — ISBN 978-5-94387-752-0. — Текст : электронный // Электронно-библиотечная система IPR BOOKS : [сайт]. — URL:<https://www.iprbookshop.ru/78107.html>

# **8..2 Дополнительная учебная литература:**

1. Нечта, И. В. Введение в информатику : учебно-методическое пособие / И. В. Нечта. — Новосибирск : Сибирский государственный университет телекоммуникаций и информатики, 2016. — 31 с. — Текст: электронный // Электронно-библиотечная система IPR BOOKS : [сайт]. — URL:<https://www.iprbookshop.ru/55471.html>

2. Углубленный курс информатики : учебное пособие / Э. Д. Иванчина, В. А. Чузлов, Г. Ю. Назарова [и др.]. — Томск : Томский политехнический университет, 2017. — 76 c. — ISBN 978-5-4387-0788-2. — Текст : электронный // Электронно-библиотечная система IPR BOOKS : [сайт]. — URL:<https://www.iprbookshop.ru/84041.html>

3. Исакова, А. И. Информационный менеджмент : учебное пособие / А. И. Исакова. — Томск : Томский государственный университет систем управления и радиоэлектроники, 2016. — 177 с. — Текст : электронный // Электронно-библиотечная система IPR BOOKS : [сайт]. — URL:<https://www.iprbookshop.ru/72107.html>

# **8.3. Периодические издания**

1. Журнал «Computerworld Россия». Серия 7. ISSN 1560-5213

2. [Актуальные вопросы современной науки.](http://www.iprbookshop.ru/45755.html) ISSN 2312-1106

3. [Вестник Российского университета дружбы народов. Серия Информатизация](http://www.iprbookshop.ru/32431.html)  [образования.](http://www.iprbookshop.ru/32431.html) ISSN 2312-8631.

**9. Перечень ресурсов информационно-телекоммуникационной сети "Интернет" (далее - сеть "Интернет"), необходимых для освоения дисциплины (модуля)**

1. Федеральный портал «Российское образование»<http://www.edu.ru/>

2. Федеральное хранилище «Единая коллекция цифровых образовательных ресурсов» http://school-collection.edu.ru/

3. Информационно-коммуникационные технологии в образовании: федеральный образовательный портал [http://ict.edu.ru/](https://infourok.ru/go.html?href=http%3A%2F%2Fict.edu.ru)

4. Интернет-университет информационных технологий (ИНТУИТ.ру) [http://www.intuit.ru/](https://infourok.ru/go.html?href=http%3A%2F%2Fwww.intuit.ru)

5. Информатика и ИКТ в образовании [http://www.rusedu.info](https://infourok.ru/go.html?href=http%3A%2F%2Fwww.rusedu.info)

6. Тесты по информатике и информационным

технологиям http://www.junior.ru/wwwexam/

7. Федеральный центр информационных образовательных ресурсов [http://fcior.edu.ru/catalog/osnovnoe\\_obshee/](http://fcior.edu.ru/catalog/osnovnoe_obshee/)

# **10. Методические указания для обучающихся по освоению дисциплины (модуля)**

Успешное освоение данного курса базируется на рациональном сочетании нескольких видов учебной деятельности – лекций, семинарских занятий, самостоятельной работы. При этом самостоятельную работу следует рассматривать одним из главных звеньев полноценного высшего образования, на которую отводится значительная часть учебного времени.

При реализации программы с применением ДОТ:

Все виды занятий проводятся в форме онлайн-вебинаров с использованием современных компьютерных технологий (наличие презентации и форума для обсуждения).

В процессе изучения дисциплины студенты выполняют практические задания и промежуточные тесты. Консультирование по изучаемым темам проводится в онлайнрежиме во время проведения вебинаров и на форуме для консультаций.

Самостоятельная работа студентов складывается из следующих составляющих:

1. работа с основной и дополнительной литературой, с материалами интернета и конспектами лекций;

2. внеаудиторная подготовка к контрольным работам, выполнение докладов, рефератов и курсовых работ;

3. выполнение самостоятельных практических работ;

4. подготовка к экзаменам (зачетам) непосредственно перед ними.

Для правильной организации работы необходимо учитывать порядок изучения разделов курса, находящихся в строгой логической последовательности. Поэтому хорошее усвоение одной части дисциплины является предпосылкой для успешного перехода к следующей. Задания, проблемные вопросы, предложенные для изучения дисциплины, в том числе и для самостоятельного выполнения, носят междисциплинарный характер и базируются, прежде всего, на причинно-следственных связях между компонентами окружающего нас мира. В течение семестра, необходимо подготовить рефераты (проекты) с использованием рекомендуемой основной и дополнительной литературы и сдать рефераты для проверки преподавателю. Важным составляющим в изучении данного курса является решение ситуационных задач и работа над проблемно-аналитическими заданиями, что предполагает знание соответствующей научной терминологии и т.д.

Для лучшего запоминания материала целесообразно использовать индивидуальные особенности и разные виды памяти: зрительную, слуховую, ассоциативную. Успешному запоминанию также способствует приведение ярких свидетельств и наглядных примеров. Учебный материал должен постоянно повторяться и закрепляться.

При выполнении докладов, творческих, информационных, исследовательских проектов особое внимание следует обращать на подбор источников информации и методику работы с ними.

Для успешной сдачи экзамена (зачета) рекомендуется соблюдать следующие правила:

1. Подготовка к экзамену (зачету) должна проводиться систематически, в течение всего семестра.

2. Интенсивная подготовка должна начаться не позднее, чем за месяц до экзамена.

3. Время непосредственно перед экзаменом (зачетом) лучше использовать таким образом, чтобы оставить последний день свободным для повторения курса в целом, для систематизации материала и доработки отдельных вопросов.

На экзамене высокую оценку получают студенты, использующие данные, полученные в процессе выполнения самостоятельных работ, а также использующие собственные выводы на основе изученного материала.

Учитывая значительный объем теоретического материала, студентам рекомендуется регулярное посещение и подробное конспектирование лекций.

## **11. Перечень информационных технологий, используемых при осуществлении образовательного процесса по дисциплине (модулю), включая перечень программного обеспечения и информационных справочных систем (при необходимости)**

1. Терминальный сервер, предоставляющий к нему доступ клиентам на базе Windows Server 2016

2. Семейство ОС Microsoft Windows

3. Libre Office свободно распространяемый офисный пакет с открытым исходным кодом

4. Информационно-справочная система: Система КонсультантПлюс (Информационный комплекс)

5. Информационно-правовое обеспечение Гарант: Электронный периодический справочник «Система ГАРАНТ» (ЭПС «Система ГАРАНТ»)

6. Антивирусная система NOD 32

7. Adobe Reader. Лицензия проприетарная свободно-распространяемая.

8. Электронная система дистанционного обучения АНОВО «Московский международный университет». *<https://elearn.interun.ru/login/index.php>*

## **12. Описание материально-технической базы, необходимой для осуществления образовательного процесса по дисциплине (модулю)**

- 1. компьютеры персональные для преподавателей с выходом в сети Интернет;
- 2. наушники;
- 3. вебкамеры;
- 4. колонки;
- 5. микрофоны.

#### **13.Образовательные технологии, используемые при освоении дисциплины**

Для освоения дисциплины используются как традиционные формы занятий – лекции (типы лекций – установочная, вводная, текущая, заключительная, обзорная; виды лекций – проблемная, визуальная, лекция конференция, лекция консультация); и семинарские (практические) занятия, так и активные и интерактивные формы занятий - деловые и ролевые игры, решение ситуационных задач и разбор конкретных ситуаций.

На учебных занятиях используются технические средства обучения мультимедийной аудитории: компьютер, монитор, колонки, настенный экран, проектор, микрофон, пакет программ Microsoft Office для демонстрации презентаций и медиафайлов, видеопроектор для демонстрации слайдов, видеосюжетов и др. Тестирование обучаемых может осуществляться с использованием компьютерного оборудования университета.

При реализации программы с применением ДОТ:

Все виды занятий проводятся в форме онлайн-вебинаров с использованием современных компьютерных технологий (наличие презентации и форума для обсуждения).

В процессе изучения дисциплины студенты выполняют практические задания и промежуточные тесты. Консультирование по изучаемым темам проводится в онлайнрежиме во время проведения вебинаров и на форуме для консультаций.

## **13.1. В освоении учебной дисциплины используются следующие традиционные образовательные технологии:**

- чтение проблемно-информационных лекций с использованием доски и видеоматериалов;

- семинарские занятия для обсуждения, дискуссий и обмена мнениями;

- контрольные опросы;

- консультации;

- самостоятельная работа студентов с учебной литературой и первоисточниками;

- подготовка и обсуждение рефератов (проектов), презентаций (научно-исследовательская работа);

- тестирование по основным темам дисциплины.

#### **13.2. Активные и интерактивные методы и формы обучения**

Из перечня видов: («*мозговой штурм», анализ НПА, анализ проблемных ситуаций, анализ конкретных ситуаций, инциденты, имитация коллективной профессиональной деятельности, разыгрывание ролей, творческая работа, связанная с освоением дисциплины, ролевая игра, круглый стол, диспут, беседа, дискуссия, мини-конференция и др.*) используются следующие:

*- диспут*

- *- анализ проблемных, творческих заданий, ситуационных задач*
- *- ролевая игра;*
- *- круглый стол;*
- *- мини-конференция*
- *-дискуссия*

*- беседа.*

#### **13.3. Особенности обучения инвалидов и лиц с ограниченными возможностями здоровья (ОВЗ)**

При организации обучения по дисциплине учитываются особенности организации взаимодействия с инвалидами и лицами с ограниченными возможностями здоровья (далее – инвалиды и лица с ОВЗ) с целью обеспечения их прав. При обучении учитываются особенности их психофизического развития, индивидуальные возможности и при необходимости обеспечивается коррекция нарушений развития и социальная адаптация указанных лиц.

Выбор методов обучения определяется содержанием обучения, уровнем методического и материально-технического обеспечения, особенностями восприятия учебной информации студентов-инвалидов и студентов с ограниченными возможностями здоровья и т.д. В образовательном процессе используются социально-активные и рефлексивные методы обучения, технологии социокультурной реабилитации с целью оказания помощи в установлении полноценных межличностных отношений с другими студентами, создании комфортного психологического климата в студенческой группе.

При обучении лиц с ограниченными возможностями здоровья электронное обучение и дистанционные образовательные технологии предусматривают возможность приемапередачи информации в доступных для них формах.

Обучающиеся из числа лиц с ограниченными возможностями здоровья обеспечены

печатными и электронными образовательными ресурсами в формах, адаптированных к

ограничениям их здоровья.